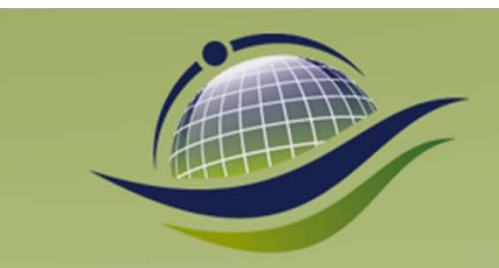

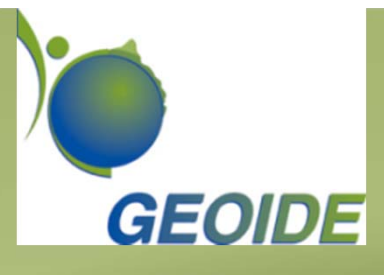

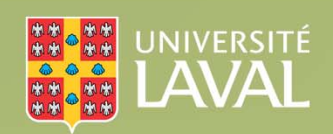

# $C_{\text{P}}C_{\text{en} \text{ geometric}}$

# **ZoonosisMAGS : Une plateforme générique pour la géo ‐simulation de la propagation de zoonoses**

#### Dr. Bernard Moulin

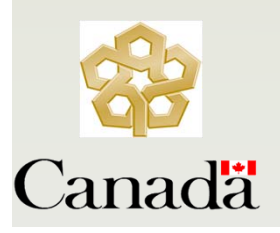

*Laval University Computer Science and Software Engineering Department and Research Center in Geomatics, Québec, Canada*

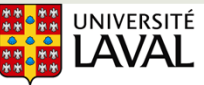

Faculté des sciences et de génie Département d'informatique et de génie logiciel

# *A generic platform for population‐based geo‐simulation of zoonose spread* **Overview**

- ur Population-Based Geosimulation Projects
- owards a Generic Approach for the Geo-Simulation of Zoonose Spread
- hallenges and Main Ideas
- he ZoonosisMAGS Project and Platform
- formed Virtual Geographic Environment
- he Spatial Dimension and Compartment Models
- nhancing Compartment Models with Spatial Characteristics
- verview of our Software Suite
- ur Matlab Simulator: A Tool to Assess Complex Compartment Models
- xperiments with the Matlab Simulator
- he ZoonosisMAGS Platform (C++ Simulator)
- onclusion

#### ur Population‐Based Geosimulation Projects

- VNV-MAGS Project to simulate the propagation of West Nile Virus (2004-2008) financed by INSPQ and part of the Geoidesupported MUSCAMAGS Project
- The LymeMAGS Project (2009-13 Financed by INSPQ and Ministère de la santé et des services sociaux du Québec), part of the Geoide-supported CODIGEOSIM Project
- Simulation of the propagation of Lyme disease (ticks rodents birds – deer interactions) for decision support in Public Health
- The ZoonosisMAGS Platform: a generic platform to create population-based geo-simulation of zoonoses
- The SénartMAGS Project (agent-based geosimulation) of the risk of Lyme Disease in peri-urban parks (Collaboration with Godard's team of Paris 8 University)

### Towards a Generic Approach for the Geo‐Simulation of Zoonose Spread

- **Zoonoses** (infectious diseases transmitted by insects to animal nd to humans) such as the West Nile virus and Lyme disease are concern for public health authorities, especially in a context of limate change (temperatures, rain and snow falls)
	- **Monitoring systems** developed by public health organizations rovide data, on which hypotheses can be tested and spatial and tatistical analyses can be carried out, *but they do not easily take nto account spatial-temporal and behavioral (mobility) aspects*
- "here is a *need for flexible tools to understand the 'dynamics' of disease propagation* resulting from the combination of various actors (i.e. *temperature, land-cover, mobility, seasonality*)
- **imulation** is a candidate approach to tackle such complexity and rovide friendly tools to explore scenarios (climate, intervention) Different approaches have been proposed to model and simulate

# Shortcomings with respect to 'space'

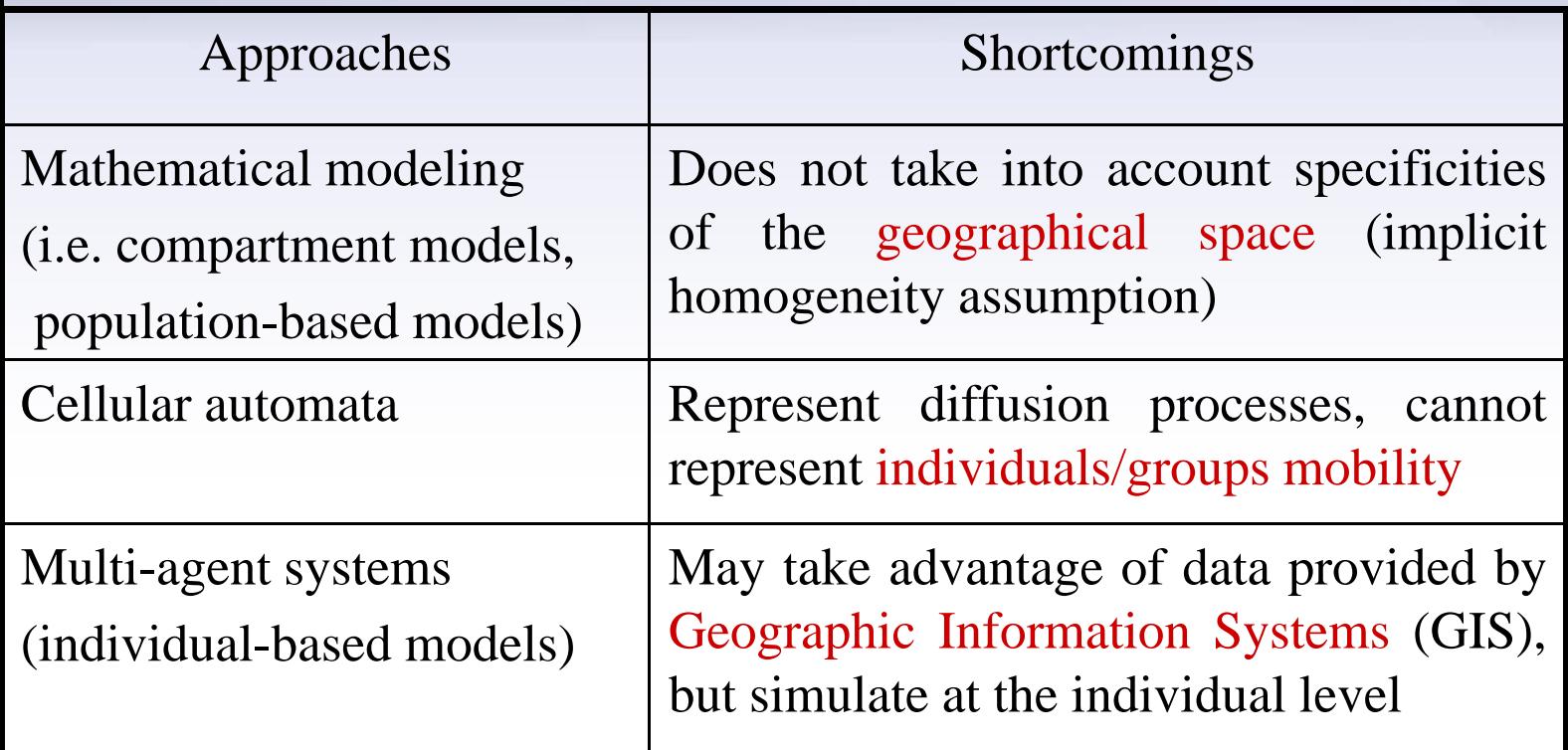

#### oreover, Zoonoses involve huge populations of individuals

We propose a *population-based geosimulation approach* using **IS data** and taking into account the *influence of land-cover on he evolution of species and their interactions/displacements*

#### System Dynamics Model for Ticks (Ogden 2005)

N.H. Ogden et al. / International Journal for Parasitology 35 (2005) 375-389

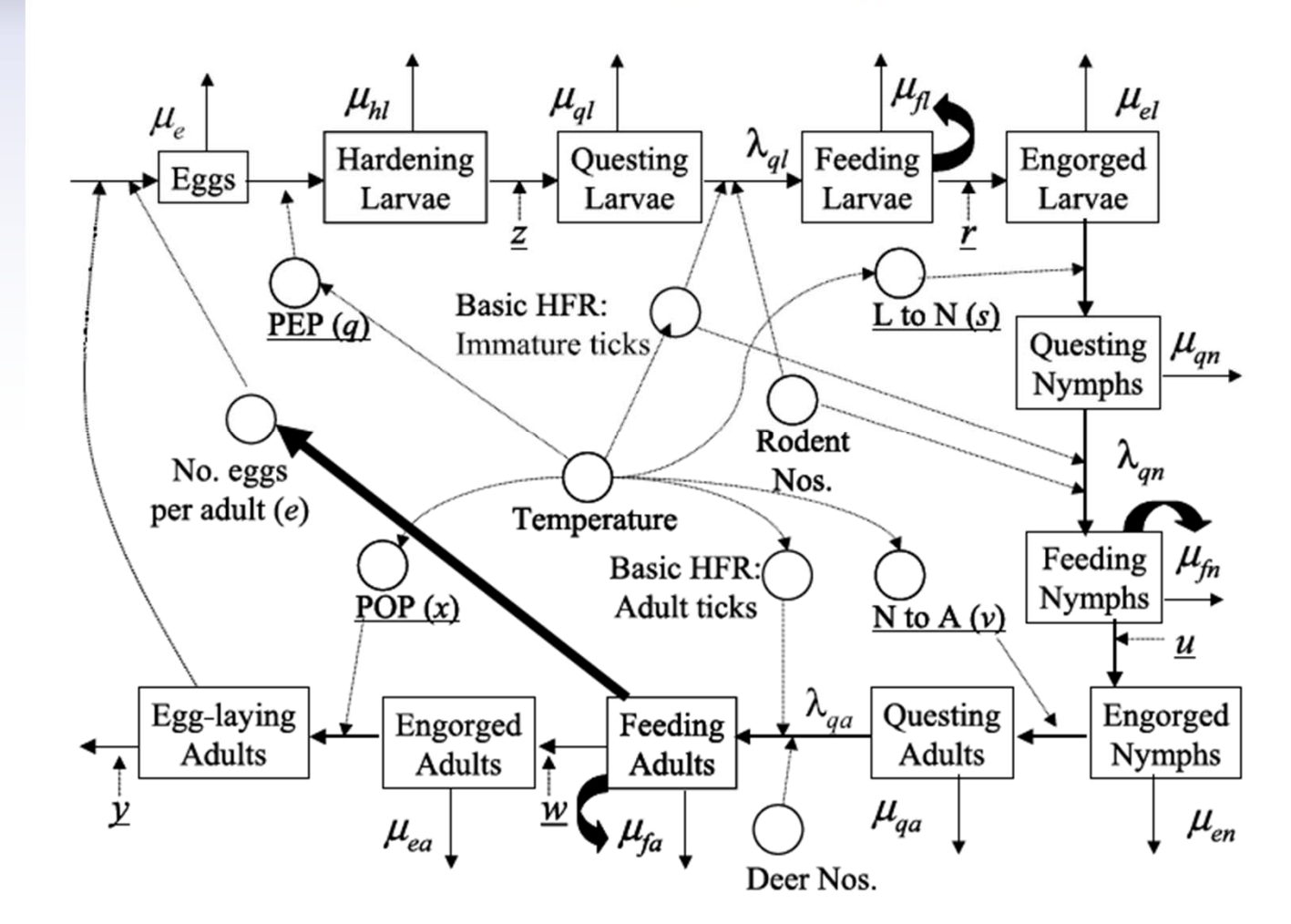

*Note: This model does not take into account: 1) th i f ti 2) th ti l di i*

# Challenges

- How to model huge populations and their interactions the aking into account geographic characteristics (i.e. and-cover in relation to habitat suitability)?
- How to efficiently simulate these interactions as well as species evolution (especially for insects such as mosquitoes and ticks), and animals' displacements?
- How to calibrate these models (data availability)?
- How to develop friendly tools to help decision makers understand the phenomena (visualization) and to assess different scenarios (climate, interventions)
- How to couple spatial and statistical analysis tools to support the support the support of  $\Omega$

# Main Ideas

- reate a virtual geographic environment (VGE) whose cells corresnd to habitat patches influencing species' biology (suitability)
- ssociate with each cell the populations of the involved species at fferent stages (i.e. evolution, infection)
- odel the evolution and interactions of these populations using an hanced compartment model taking into account environmental rameters (i.e. temperature, geographic characteristics)
- hance the VGE with information related to species' mobility haviors (migration, emigration, dispersal)  $\rightarrow$  Informed VGE
- nhance the compartment model with 'transfer compartments' and obility transitions
- mplement this model as efficient state-transition mechanisms in e geo-simulator exploiting the IVGE
- evelop a prototyping tool (Matlab) for model exploration and

# Informed Virtual Geographic Environment

- We propose to introduce a spatial model in simulations in the form f an Informed Virtual Geographic Environment (IVGE) which rasps some of the biological characteristics of the involved pecies and of the landscape (i.e. land cover)
- he IVGE is divided into a set of cells (polygons) in which the ifferent stages of the involved populations can be simulated
- he cells are associated with attributes (qualitative and/or uantitative) reflecting biological characteristics of the species .e. suitability of the habitat)
- ur 'biologically informed' VGE provides the foundation for the mulation of a variety of spatial-temporal phenomena such as the igration of birds importing infected insects (i.e. juvenile ticks in e case of Lyme disease) or deer carrying ticks (mainly adults) nd the survival of tick colonies in suitable areas

### ptimizing the VGE for Geo‐Simulation Purposes

ch region can contain more than 120 000 polygons. ch a huge number of polygons cannot be used in a osis geosimulation in which we have to compute the tions of the different biological stages of the ved species populations, as well as their interactions me polygons may have complex shapes and holes

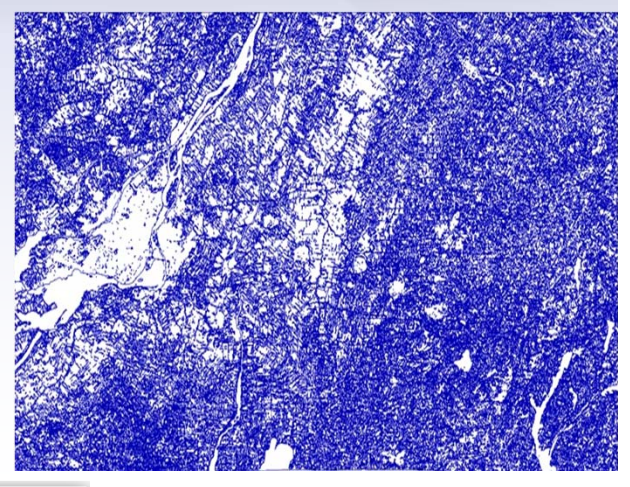

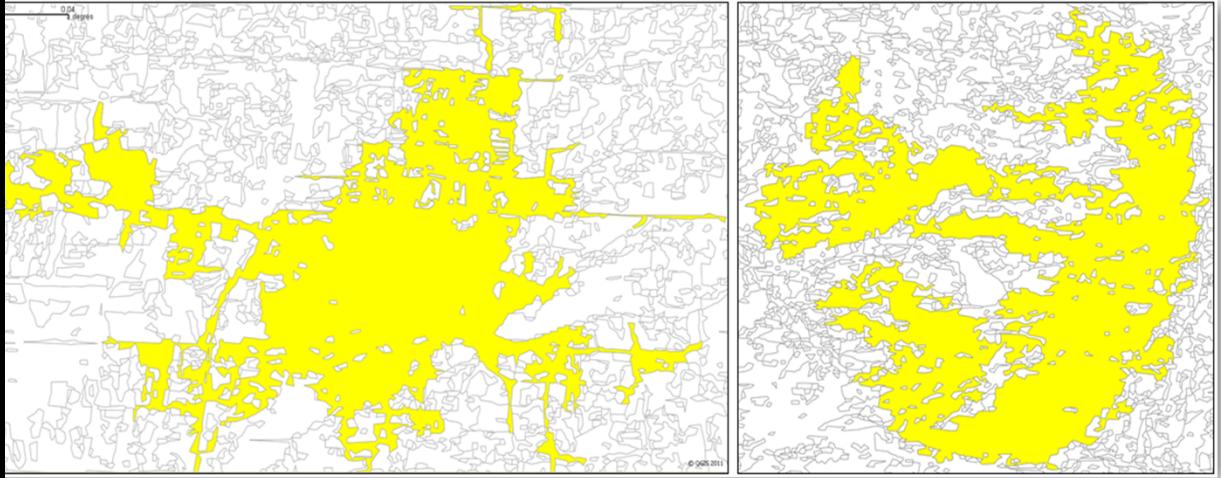

Example: Geobase Region 31H contains 133 780 distinct polygons and its dimension is nearly 156 x 110 km

blem: *How to significantly reduce the huge number of land-cover* 

## Our Approach for the Progressive Merging of Suitable Polygons

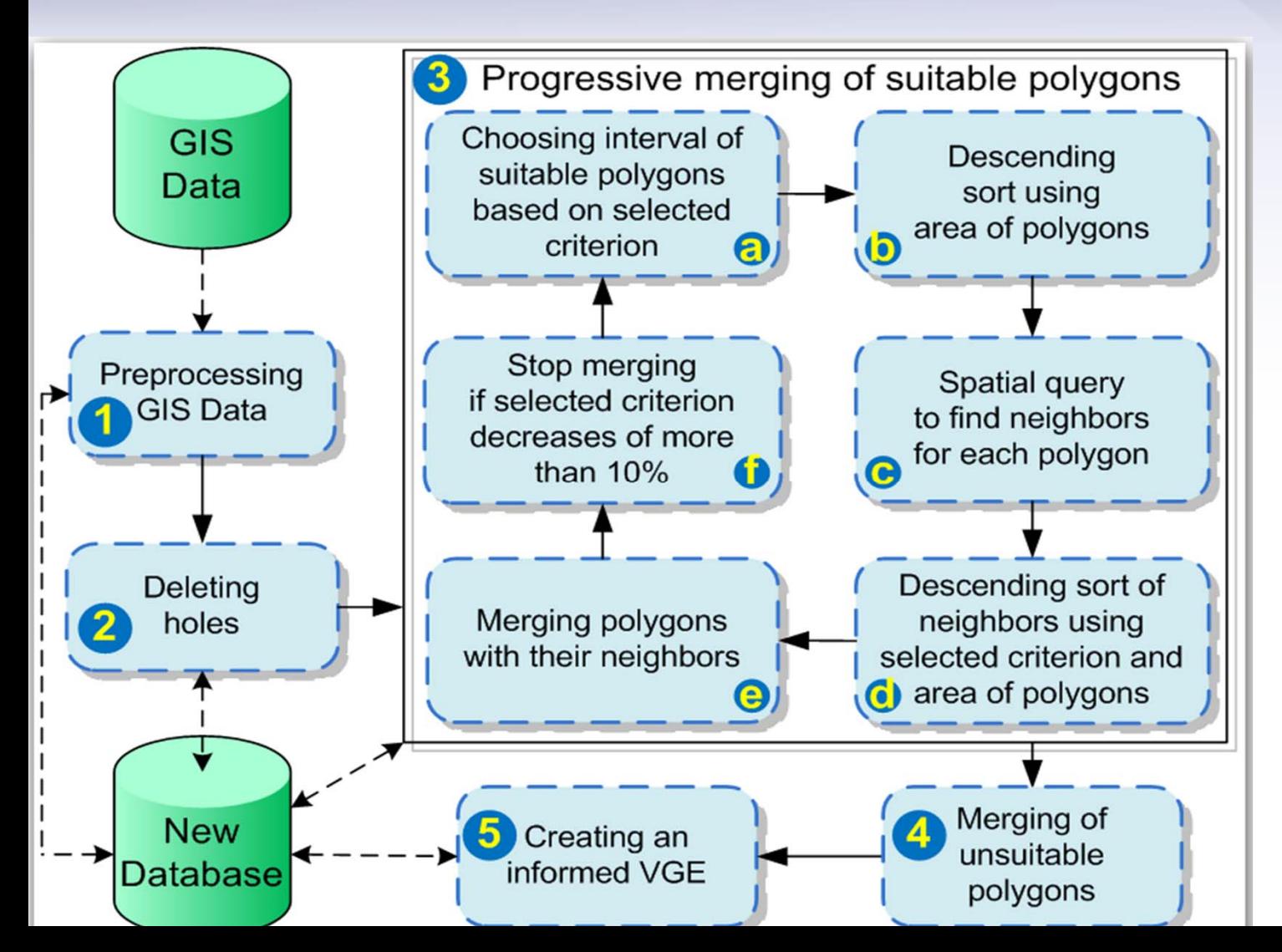

# esults of the Progressive Merging of Cells

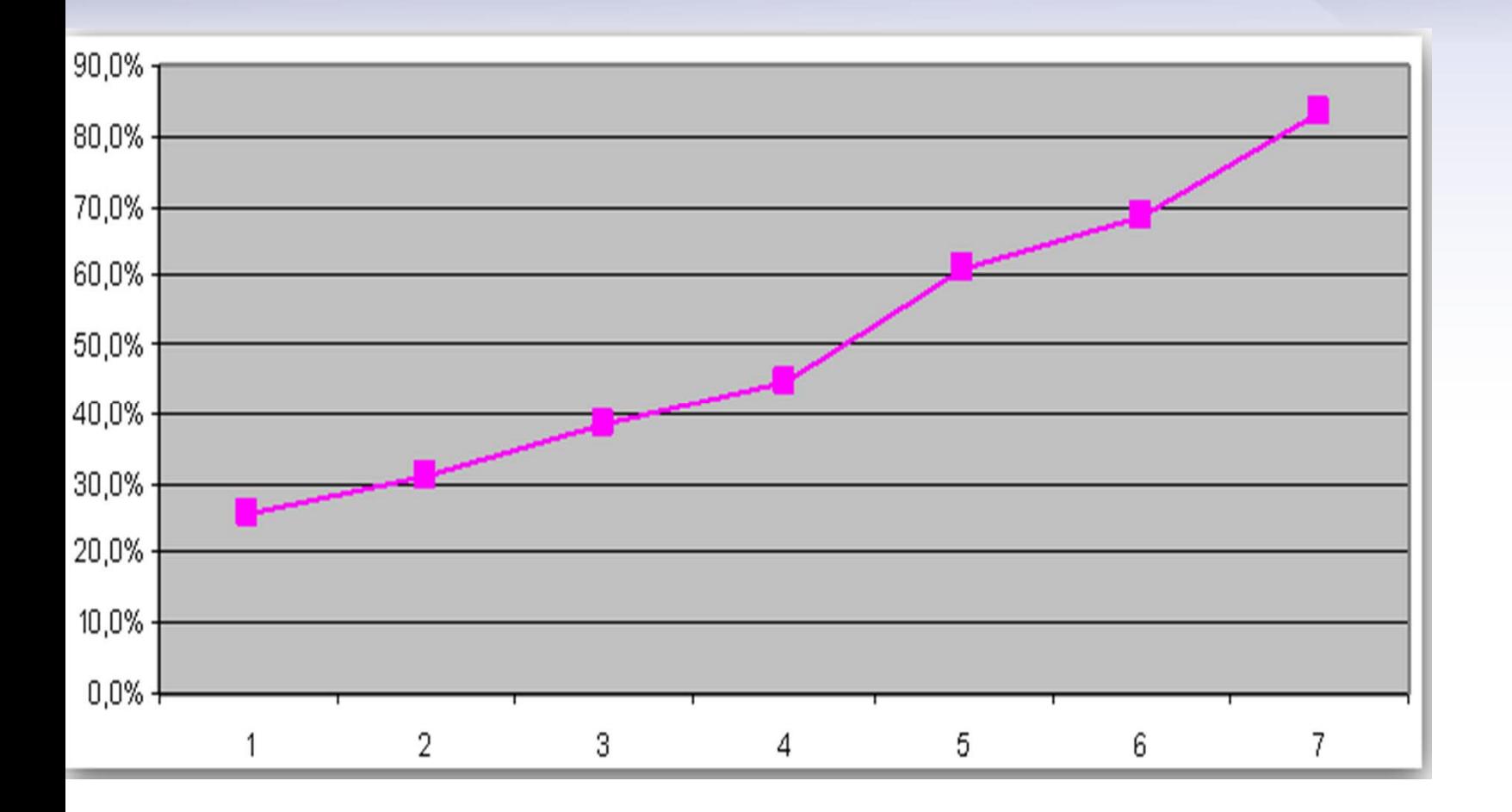

roportions of cells removed after the successive merging iterations: he first process is the deletion of holes and the last process is the

#### he Spatial Dimension and Compartment Models

- ditional compartment models implicitly assume that species nteract in an *homogeneous space* (OK at a global level) and do not model interactions (use only parameters in differential equations)
- a (meso) level *we need to take into account the geographic haracteristics of space.* Can we still use compartment models ?
- need *a compartment model efficiently processed by a eosimulation engine* (applied to thousands of spatial cells at each eration)
- r approach is based on *transitions* between *states* that represent the ifferent stages of the evolution of a species (compartments)
- distinguish different types of transitions:

*Evolutionary transitions* (ET), *Interaction transitions* (I) *eraction transitions* show the coupling between 2 compartments of ifferent species and trigger one or several *Evolutionary Transitions* 

#### ur Model: Interactions between Ticks and Birds (taking into account the infection)  $ET^S_\cdot$ 1 4.4,1  $ET^S$ Susceptible Larvae Susceptible Nymphs ,,,,<br>2.4,3.1  $ET^S_{3}$ ,,,<br>3.3,4.1  $ET_1^S$ 1 1,2.1 Maturing/ Hardening Engorged Engorged Eggs  $O_1^{S_1}$  $S_1$   $\overline{\smash{\bigcup_{2,1}^S}}$   $\overline{\smash{\bigcup_{2,1}^S}}$ *S* $O_{\scriptscriptstyle 3.1}^{{\cal S}_1}$ *S O O*2.43.3 $ET^S_\gamma$  $\bullet$ 土  $ET^S_\gamma$ י"ן<br>2.1,2.2 1 3.2,3.3 *S ET*2.3,2.4 Questina eedina Feeding Adults  $O^S_{\scriptscriptstyle 22}$  $O^S_{\tiny \textrm{M}}$  $O_{22}^{S_1}$   $O_{23}^{S_1}$   $O_{23}^{S_2}$ 3.2*S*Maturing *ET* $ET^S_\sigma$ *S*Egg- $\bm{O}_2^{\bm{S}_1}$ 1 3.1,3.2 2.2,2.3 *O O*Ques- $O_{\scriptscriptstyle 4.1}^S$  $O_{\tiny{4.4}}^S$ 3ting  $\bigstar$  $ET^S_{3}$ ▾  $ET_{\scriptscriptstyle{A}}^{\mathit{S}}$ *S*'<sup>--</sup>1<br>3.2,6.3 رب<br>4.1,4.2  $\supset$ *ET*  $ET^S_\gamma$ 4.3,4.4 1 2.3,5 Infected Nymphs Feeding Engorged Maturing/ Infected/  $O^S_{\scriptscriptstyle 4.2}$ Engorged  $O_{\scriptscriptstyle 4.3}^S$ *SS* $O_{\scriptscriptstyle 6.1}^{S_1}$  *OS O* $\begin{array}{c}\n\hline\n\text{ting} \\
\hline\n\end{array}$ larvae  $ET_{6}^S$  *ET* $\bigstar$ *S*6.3 $ET^S_{5}$  $\sum_{6.3}^{6.3}$   $ET_{6.3,4.1}^{51}$ 54.2,4.3 *O*1 $^{19}$ <sub>1</sub><br>5,6.1  $ET_{\epsilon}^S$ 4'<sup>-9</sup>1<br>6.2,6.3  $ET_{6}^S$  $ET_{\epsilon}^S$ '<sup>-9</sup>1<br>6.1,6.2 '<sup>5</sup>1<br>6.2,3.3 Feeding  $O_{62}^{S_1}$  $O_{\epsilon}^S$  $\bigstar$  ${\bm S}_1$  6 $I_{O^{S_1}_{3,2}O^{S_4}_2}$   $I_{O^{S_1}_{2,3}}$  $I_{O^{S_1}_{3.2}O^{S_4}_1}$  $O_2^{S_1}$  $O_2^S$  $^{51}_{2.3}O_2^{54}$  $I_{O_{\epsilon}^{S_{\rm l}},O_{\rm i}^{S}}$  $^{51}_{6.2}O_1^{54}$  $ET_1^S$  $\frac{1}{2}$ Susceptible  $O_1^{\sum_{i=1}^{n} S_i}$  **or**  $O_1^{\sum_{i=1}^{n} S_i}$  **birds** *S*birds  $\frac{1}{2}$  $I_{\alpha_{1}^{S_{1}}\alpha_{2}^{S_{4}}}$

*I*

*S*

. . . . .

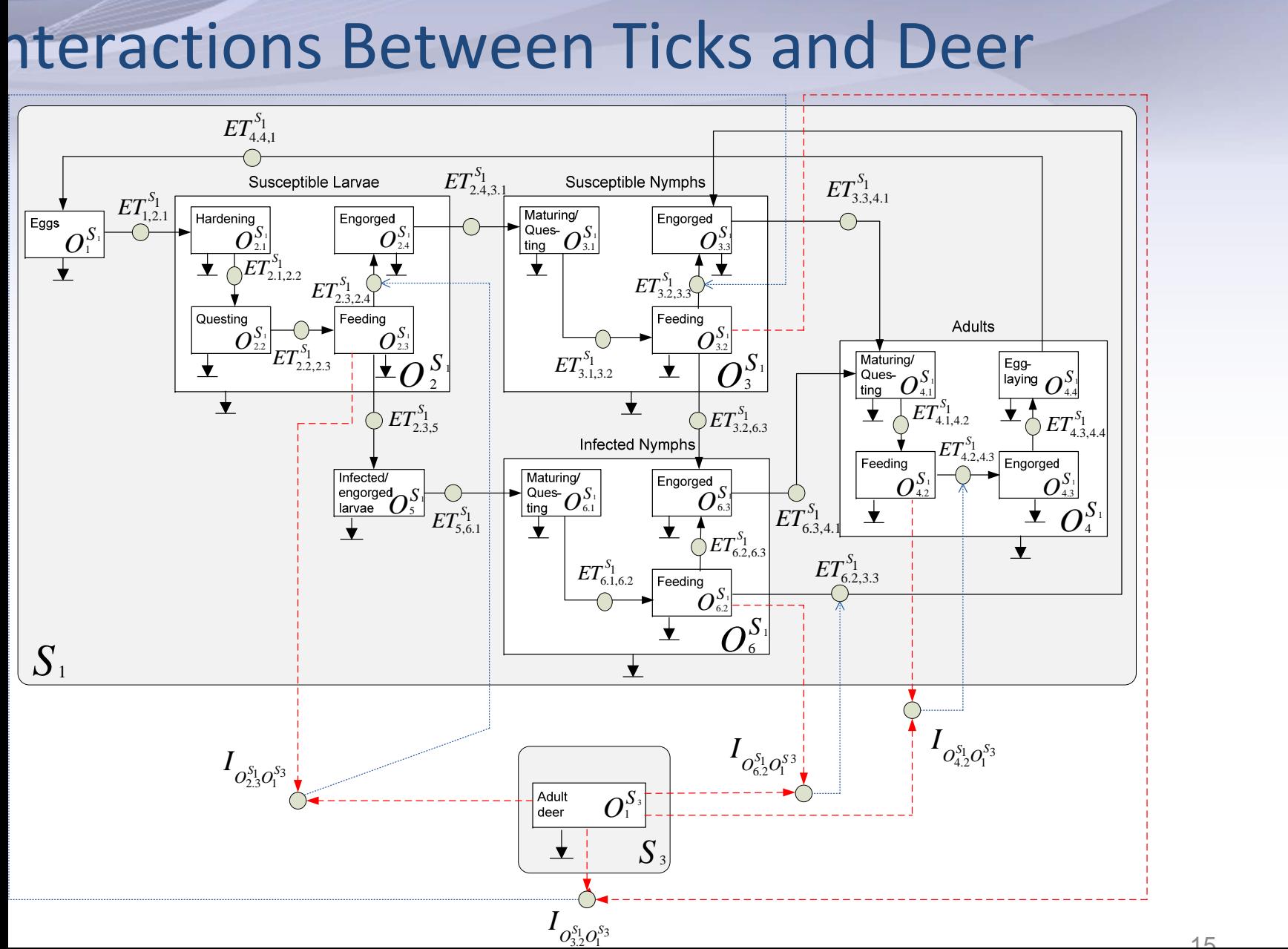

# A New Approach Enhancing Compartment Models with Spatial Characteristics (2012)

- In some compartments we need to manage the maturation of ticks over time (we introduce the notion of cohort)
- We introduce compartments for groups of individuals that stay in the cell as well as **compartments for groups that transfer from one cell to another** (to take into account displacements). We also need to consider infected and non infected groups
- In the following slides we present an extended compartment model to specify the interactions of ticks, rodents, birds and deer, *taking into account infection and spatial displacements of birds and deer (during migration period)*
- There are three different kinds of compartments
- $\blacktriangle$ Evolutionary Compartments (with cohort management and maturation)
- $\blacktriangleleft$ Interaction Compartment

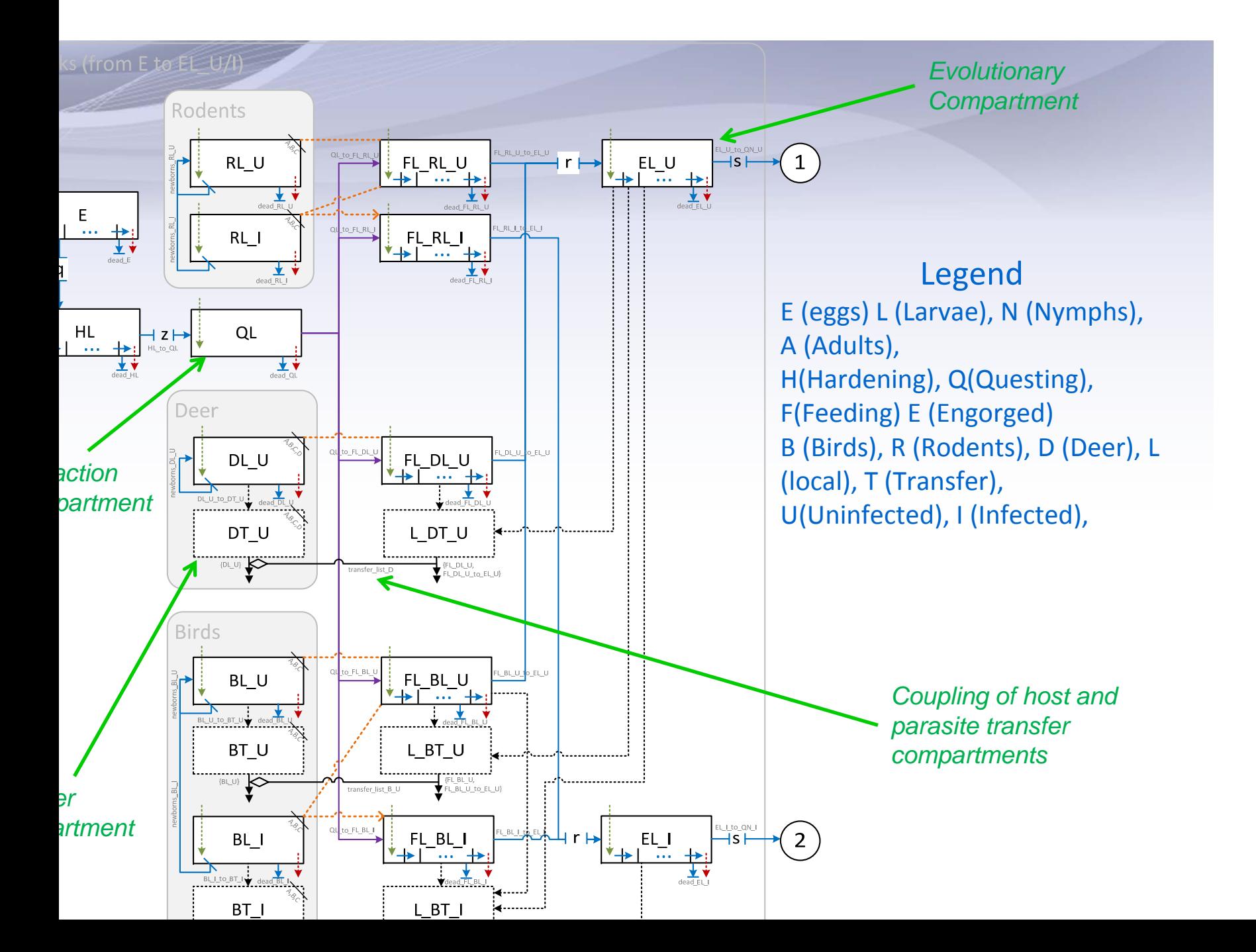

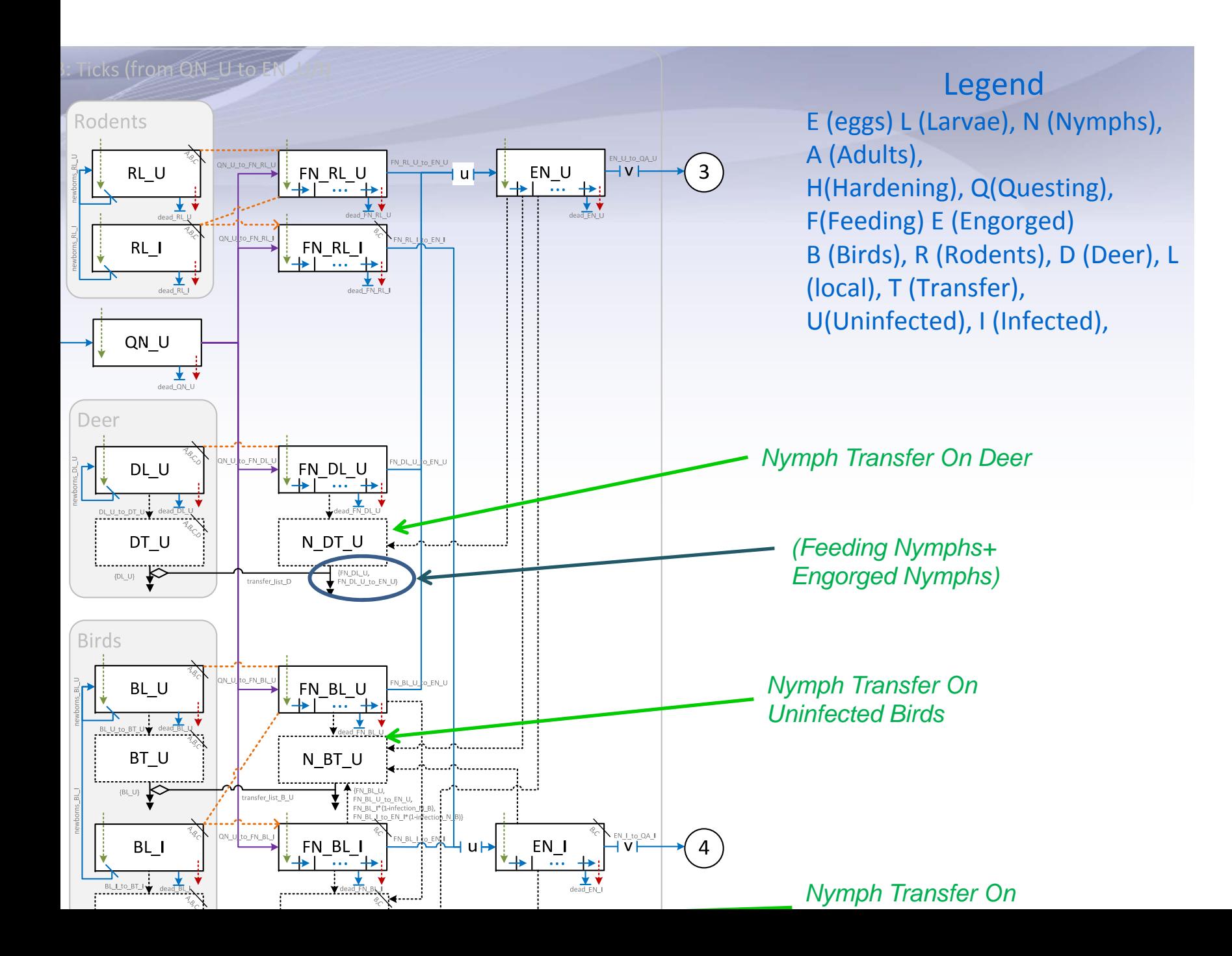

## The ZoonosisMAGS Project and Platform

- We developed a generic geosimulation platform to simulate the propagation of zoonoses such as the WNV and Lyme disease (Current application), and taking into account the characteristics of the geographic environment and its influence on the evolution/interactions of the involved species;
- The objective is to enable Public Health Officers to: 1) *analyze the spatial-temporal characteristics* of the spread of a zoonose 2) *to specify different climate and/or intervention scenarios and to compare their outcomes*
- The platform design takes into account:
- $\triangleright$  a hierarchical organization of the virtual geographic space,
- $\triangleright$  data imported from a variety of sources,
- $\triangleright$  a new conceptual approach of compartment models that integrates the spatial dimension (new formalism)

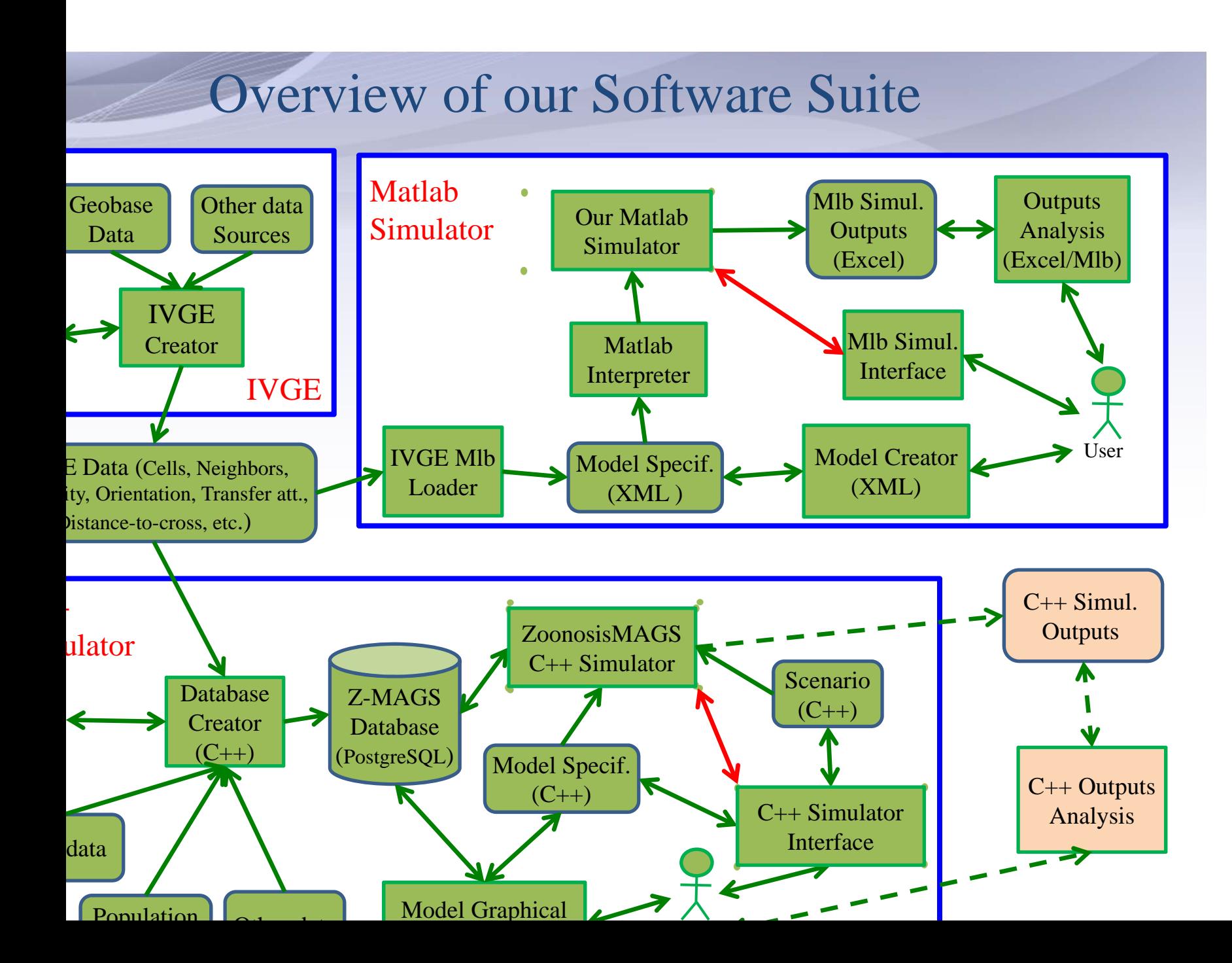

### A Tool to Assess Complex Compartment Models

#### ectives**:**

- To study complex compartment models' dynamics
- To analyse the joint behaviour of multiple variables (significant s. less significant) (Sensitivity analysis)
- To develop a rapid prototyping software to experiment with ifferent versions of compartment models and the influence of arious biological, meteorological, temporal and spatial arameters (and compare with models available in the literature)
- To analyse the influence of cohort related parameters
- To compare with existing implemented models (i.e. Ogden's tella simulator)
- To offer tools to specify various scenarios and compare the utcomes of the corresponding simulations

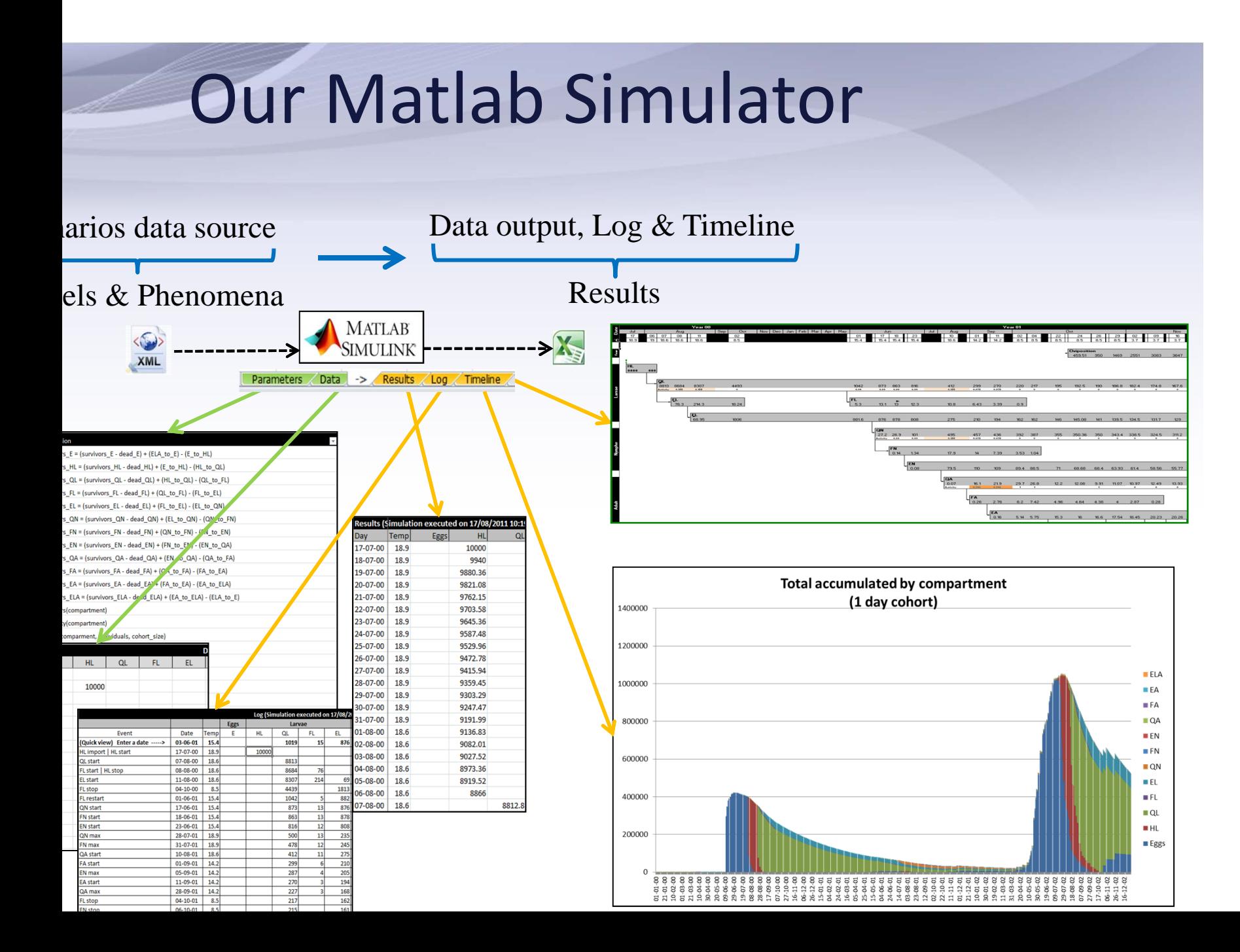

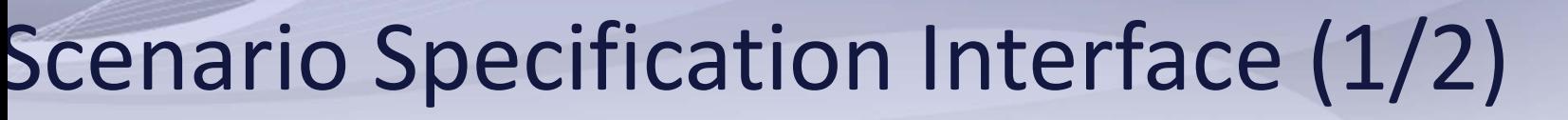

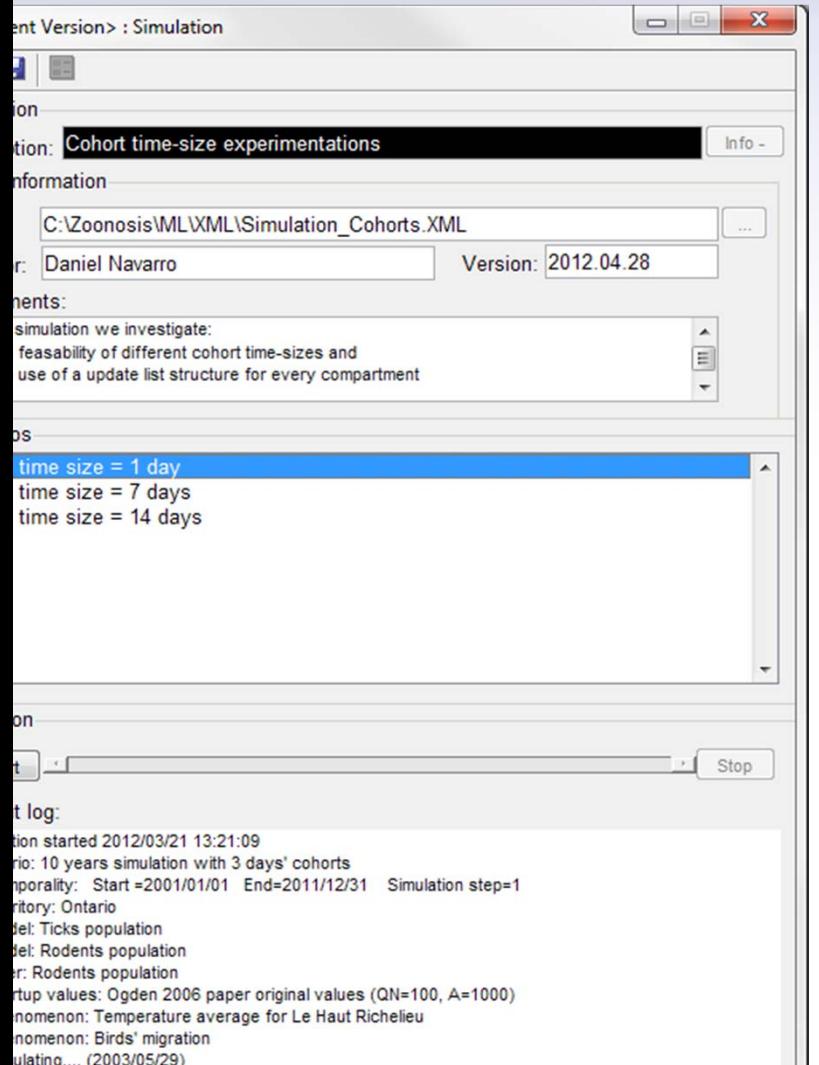

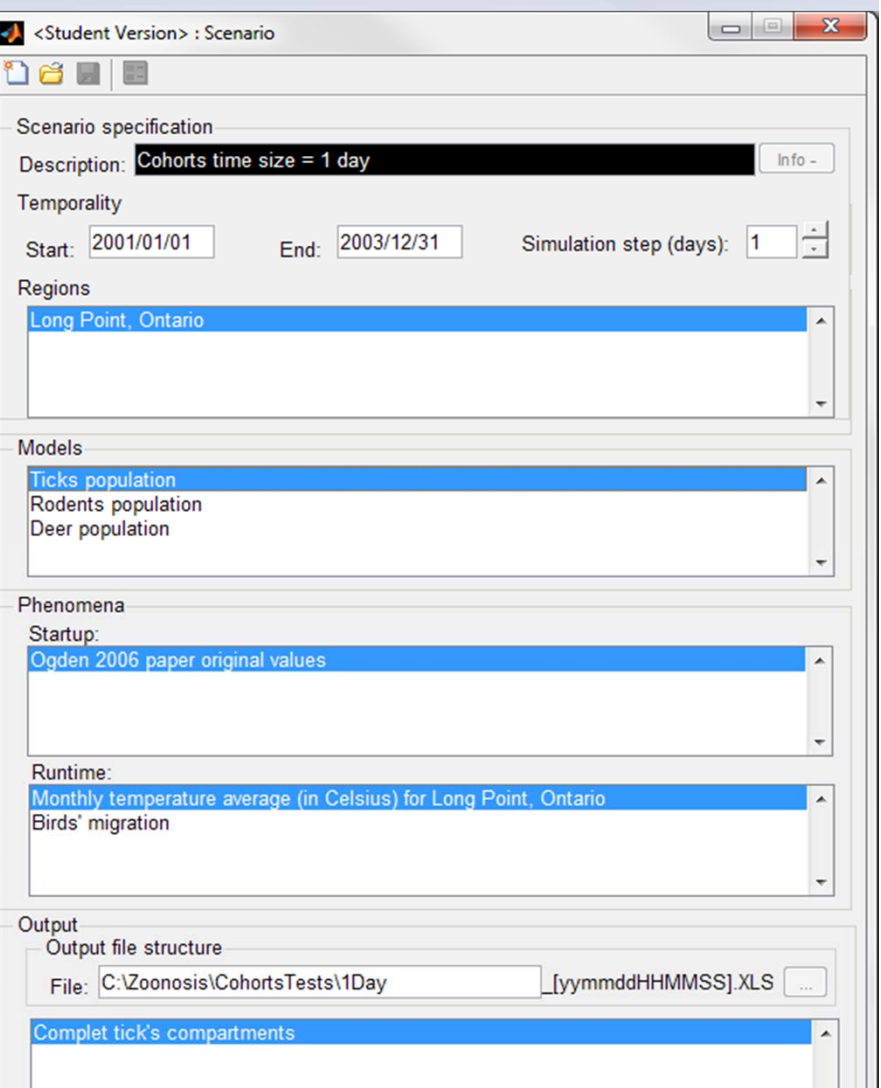

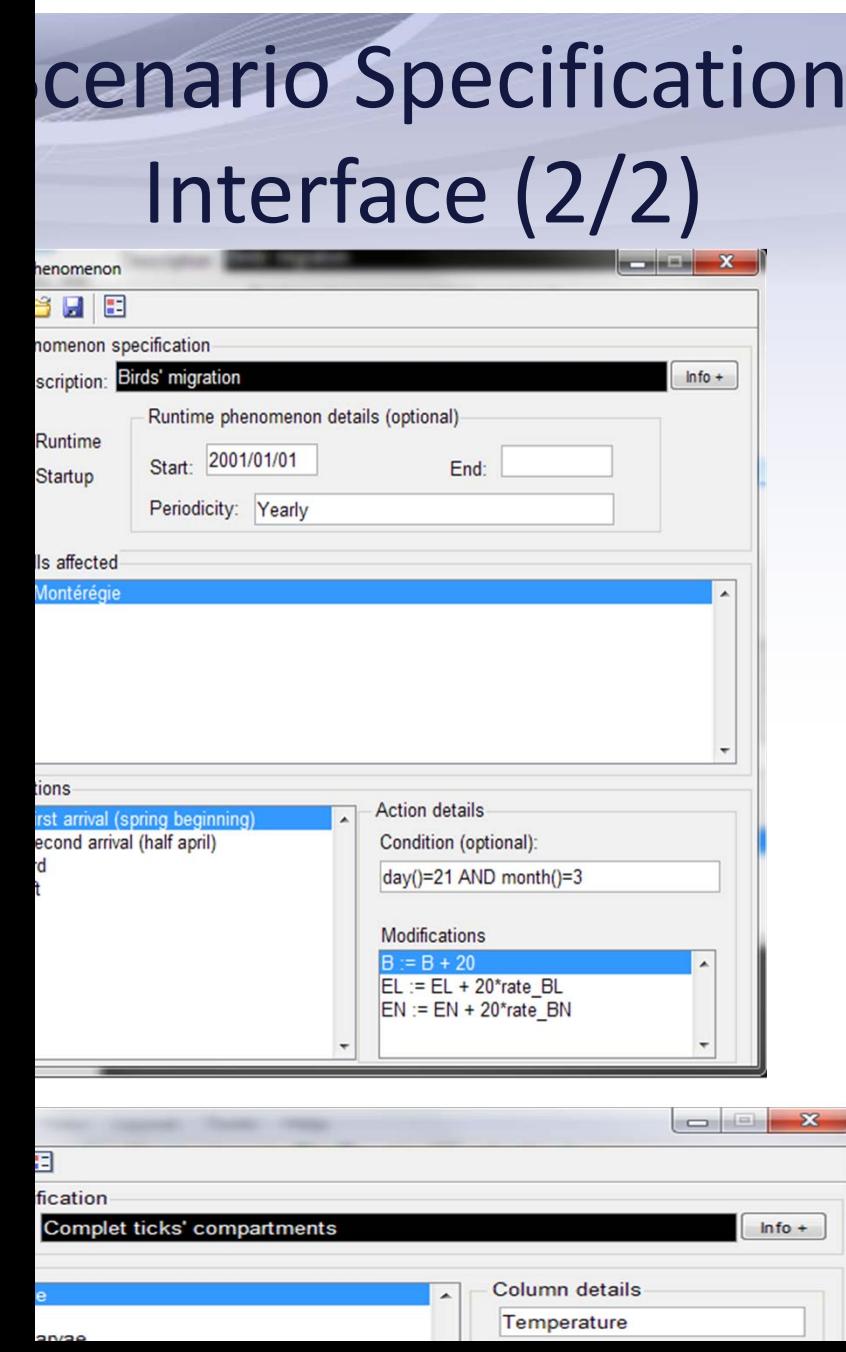

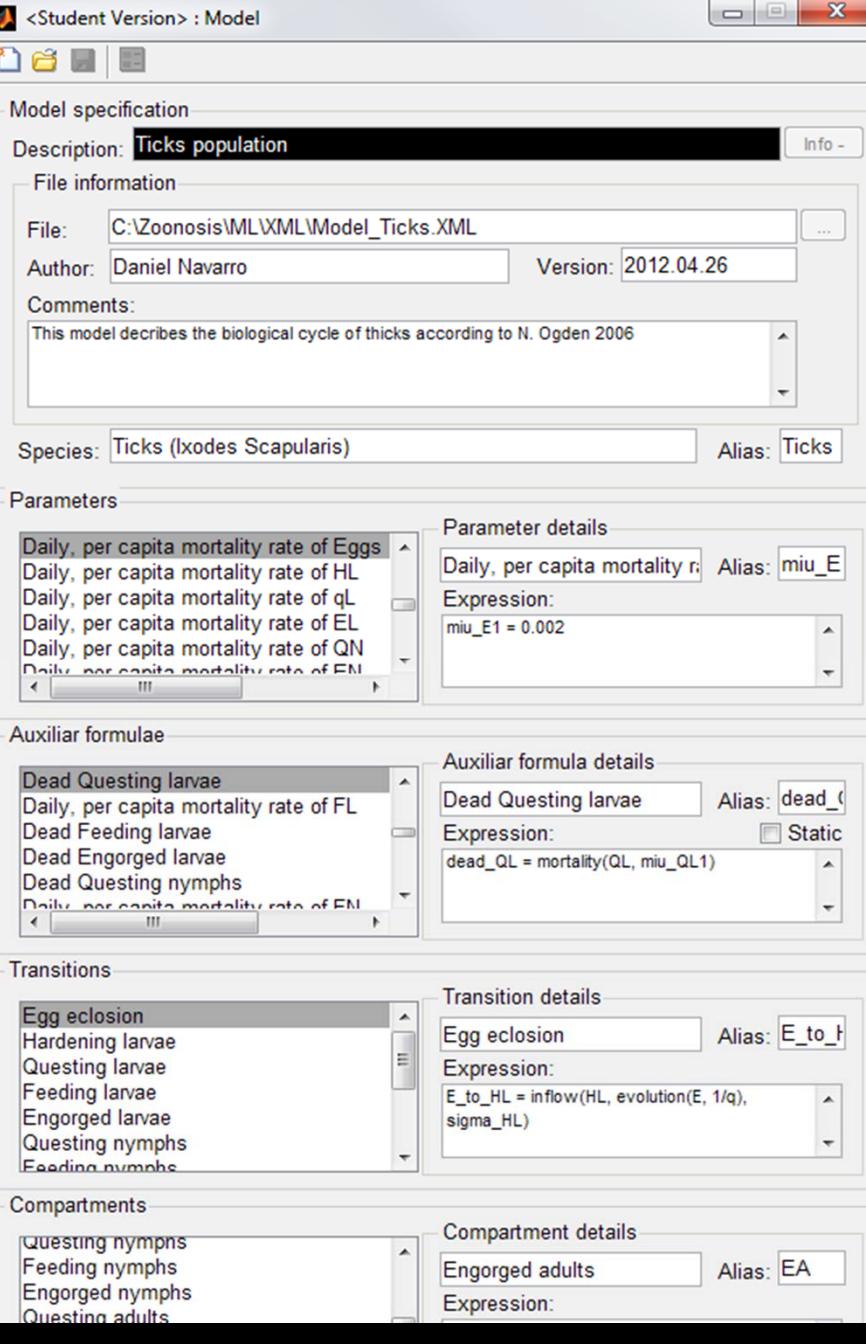

# Experiments with the Matlab Simulator

We carried out several experiments to compare different time lapses to create cohorts in Evolutionary Compartments. We aim at reducing the number of the required simulation time steps while still representing faithfully the maturation phenomenon (with minimum loss of fidelity)

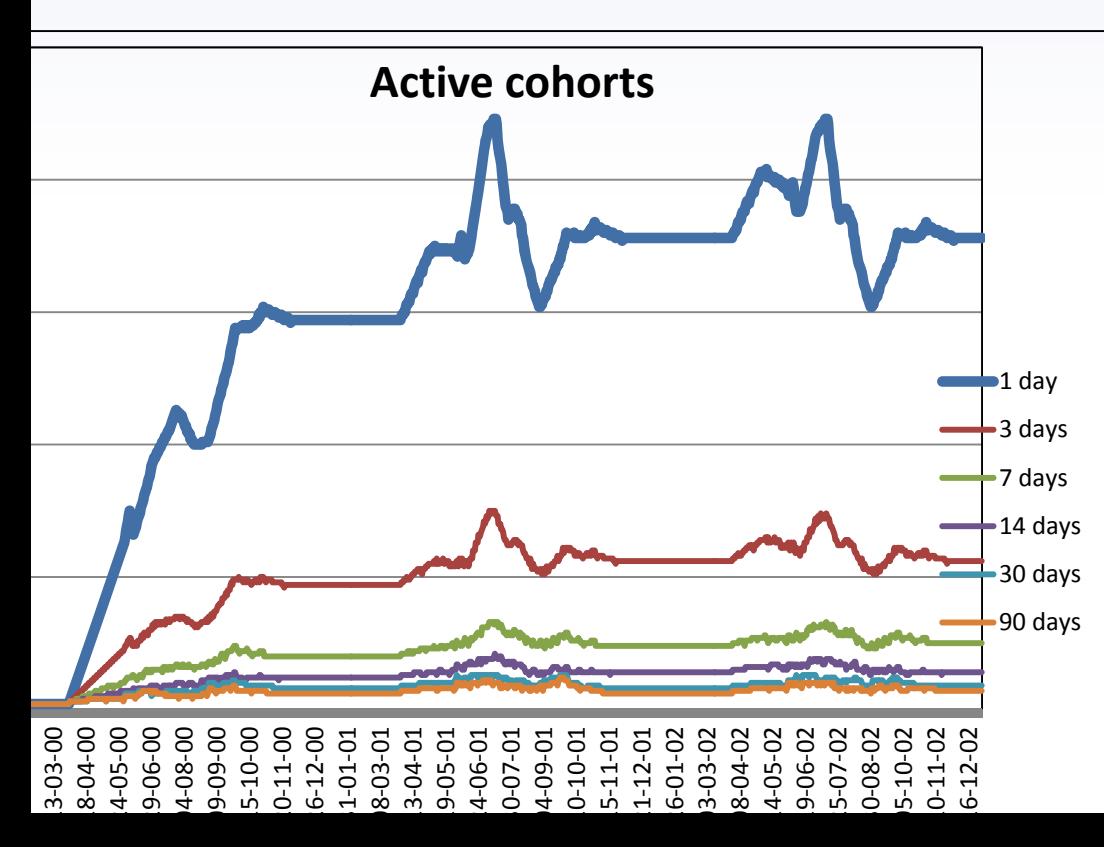

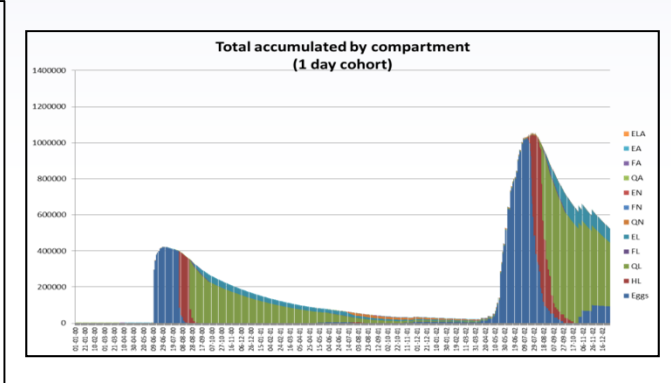

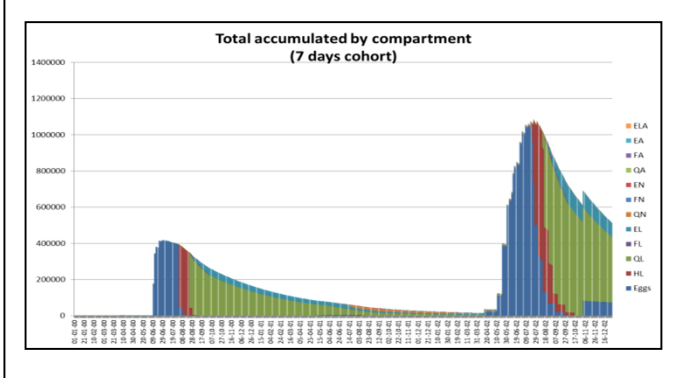

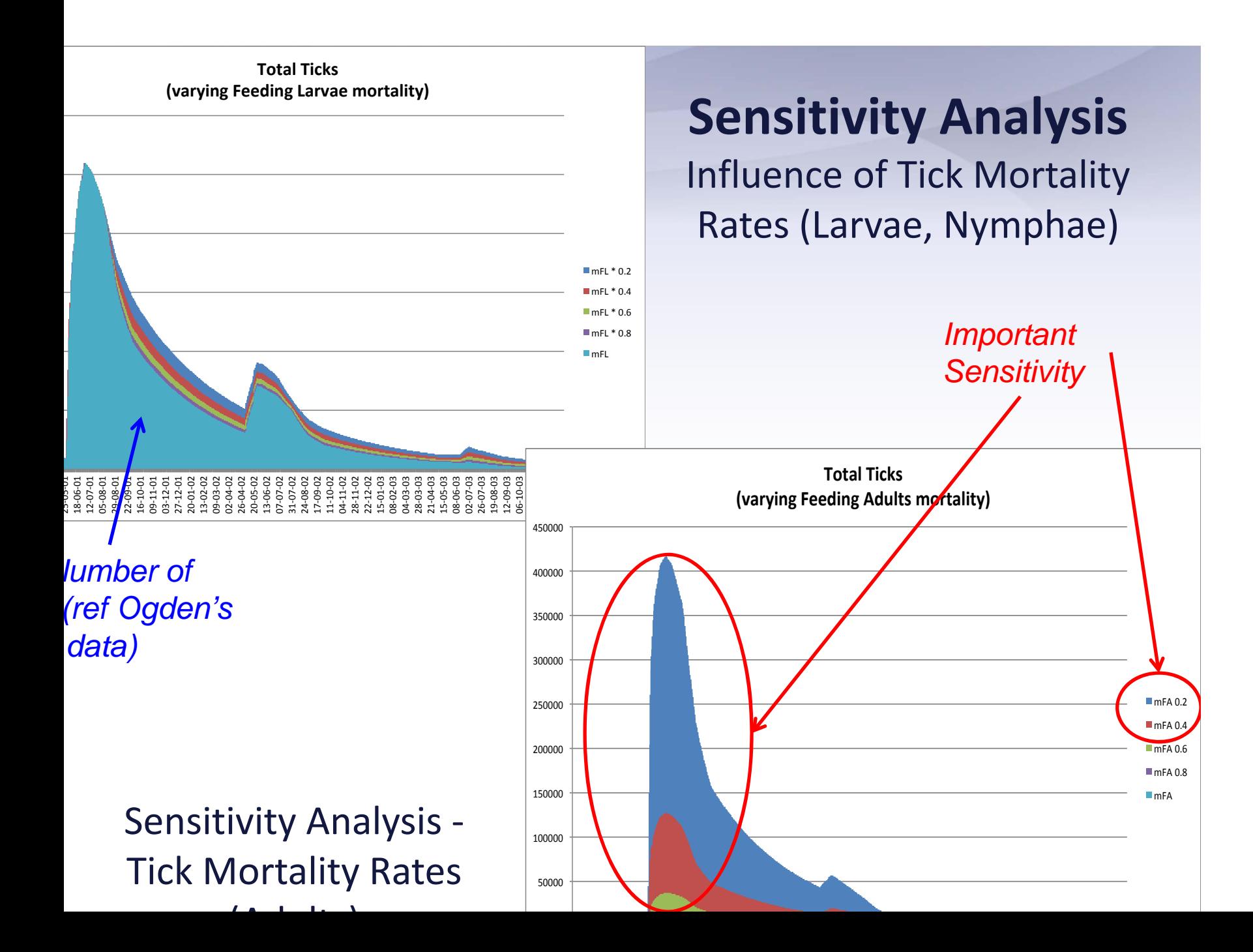

## mparison with Ogden's Stella Model (on <sup>10</sup> yrs)

For calibration purposes we compared our results with the imulation of the tick dynamics carried out by Ogden's team sing Stella (ISEE's System Dynamics Simulator)

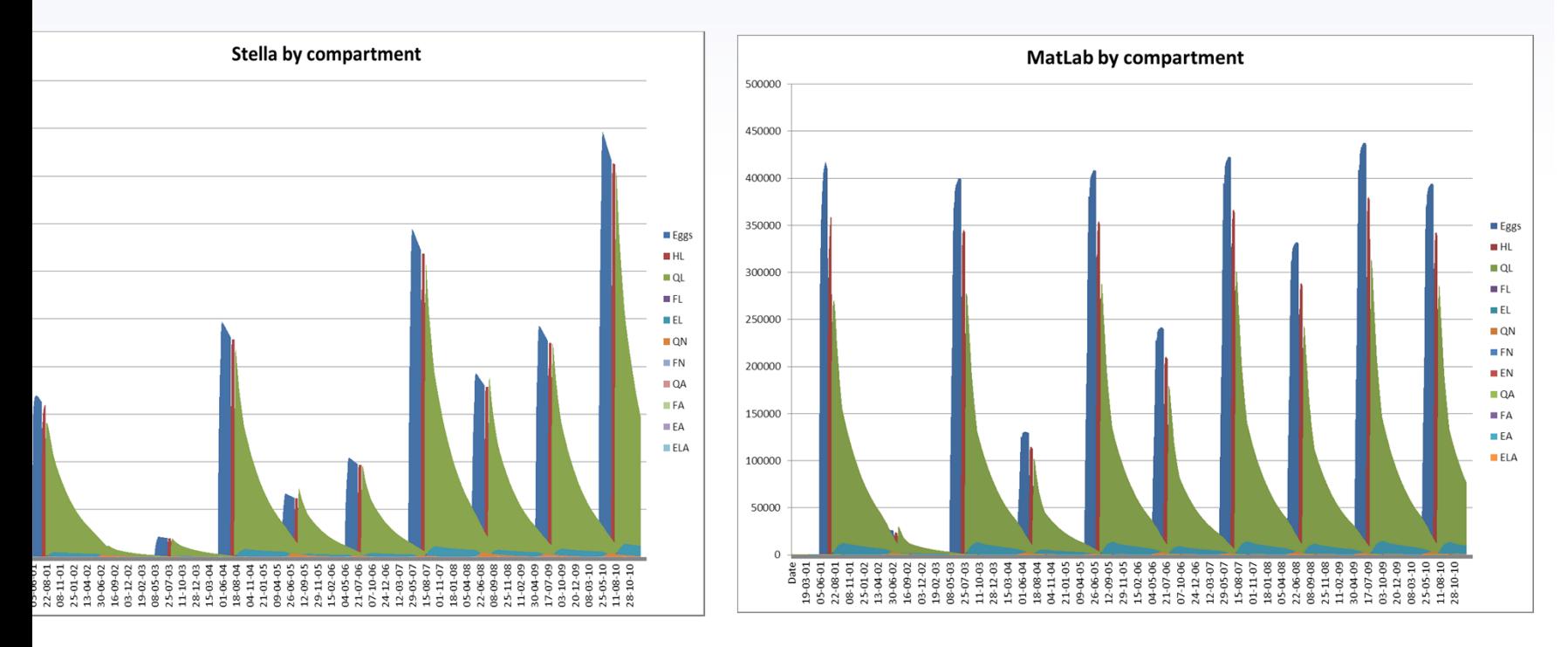

#### number of questions arose during this comparison especially

# Conclusion about our Matlab Simulator

- Our Matlab Simulator is quite efficient and practical to assess compartment models (including our extended model enhanced with spatial information provided by the IVGE)
- It is extensively used to generate data to test the C++ Simulator and help us ensure that the coding and behaviour of ZoonosisMAGS is correct
- Several new analyses are now possible thanks to our Matlab Simulator
- However, the *C++ Simulator* is needed to be able to carry out *simulations on large territories* represented by tens of thousands of cells
- The C++ System is much more complex than the Matlab simulator (which benefits from the Matlab programming enveront and the Matlab math expression parameter)

## he ZoonosisMAGS Platform (C++ Simulator)

he ZoonosisMAGS Platform aims at offering an integrated set tools and user-friendly interfaces to specify:

the *virtual geographic environment* (VGE) of the studied area in the form of a hierarchy of spatial plans composed of irregular cells that reflect the 'biology of the phenomena' (land-cover characteristics, suitability of areas to the survival of involved species) as well as administrative divisions useful to the user

*models that describe the biological evolution* of the different species involved in the zoonose (equivalent to mathematical compartment models) as well as models of these species' interactions (stage evolution, infection propagation)

*models of the movements and spatial interactions of sub-populations* of the species across the landscape (represented by the VGE cells) *scenarios* (climatic, human interventions)

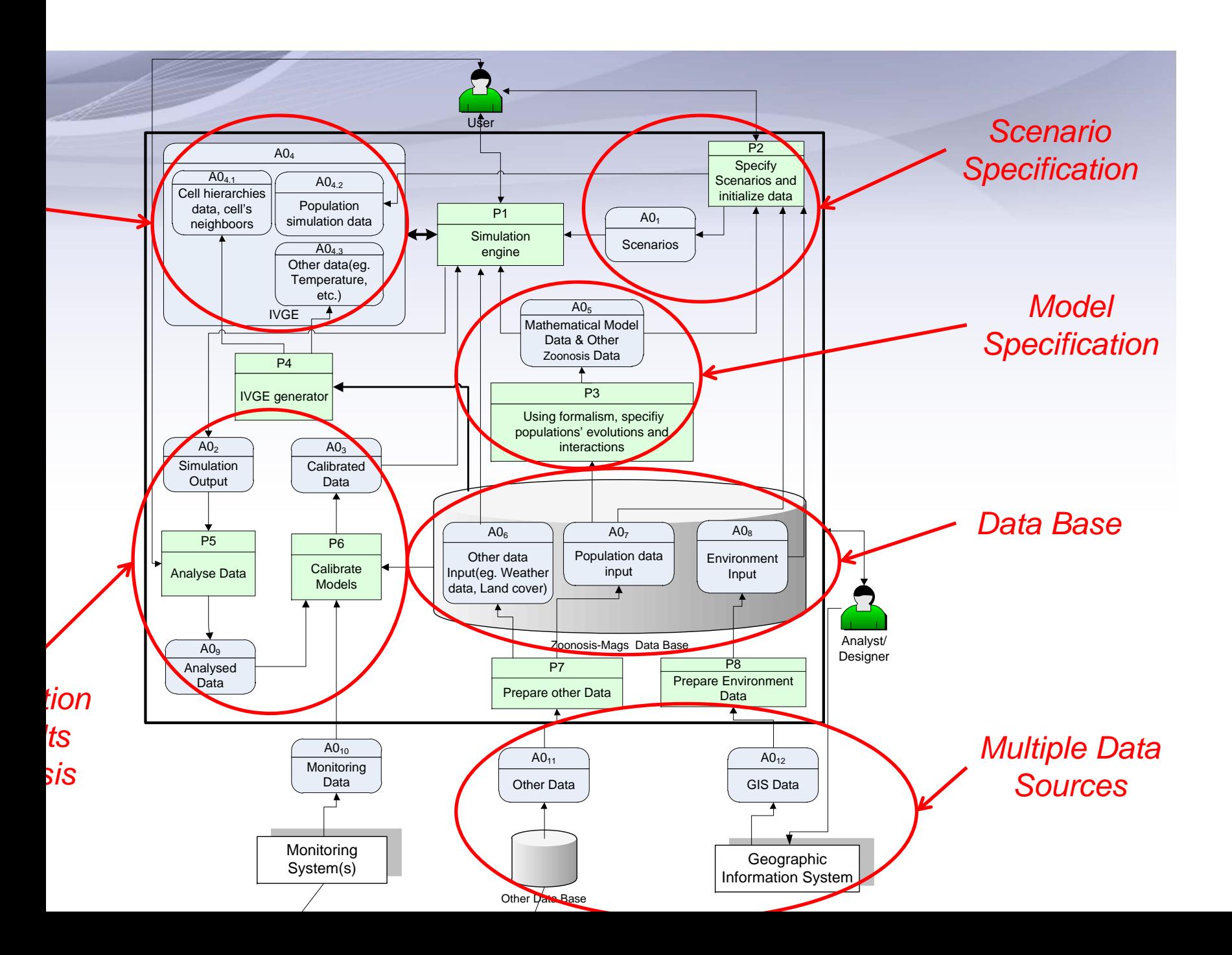

# **Matlab Simulator**

#### **pid Prototyping on limited areas (One or few tens of cells)**

- Objective 1: Assess/Compare models and simul. output, Analyse the effects of changing model parameters, of using different scenarios
- Objective 2: Test sets of equations and functions (Models) before implementing them in C++; Develop/Implement and test simulation mechanisms that can subsequently be reengineered  $\&$ implemented in the C++ simulator
- Objective 3: Generate data sets (input & output) to test the validity of the C++ simulation in selected 'test areas'

#### **Simulation carried out on large areas (Thousands of cells)**

C++ Simulator

- Objective 1: Carry-out full-scale simulations on large territories with complete data about the landscape, species data (resident and migrating)
- Objective 2: Assess/Compare the results of these simulations using different scenarios
- $\blacktriangleright$  Objective 3: Carry out spatial analyses on the simulation results on large territories (taking advantage of a hierarchical organization of space) and data collected in the field

# ating a Compartment Model in ZoonosisMAGS

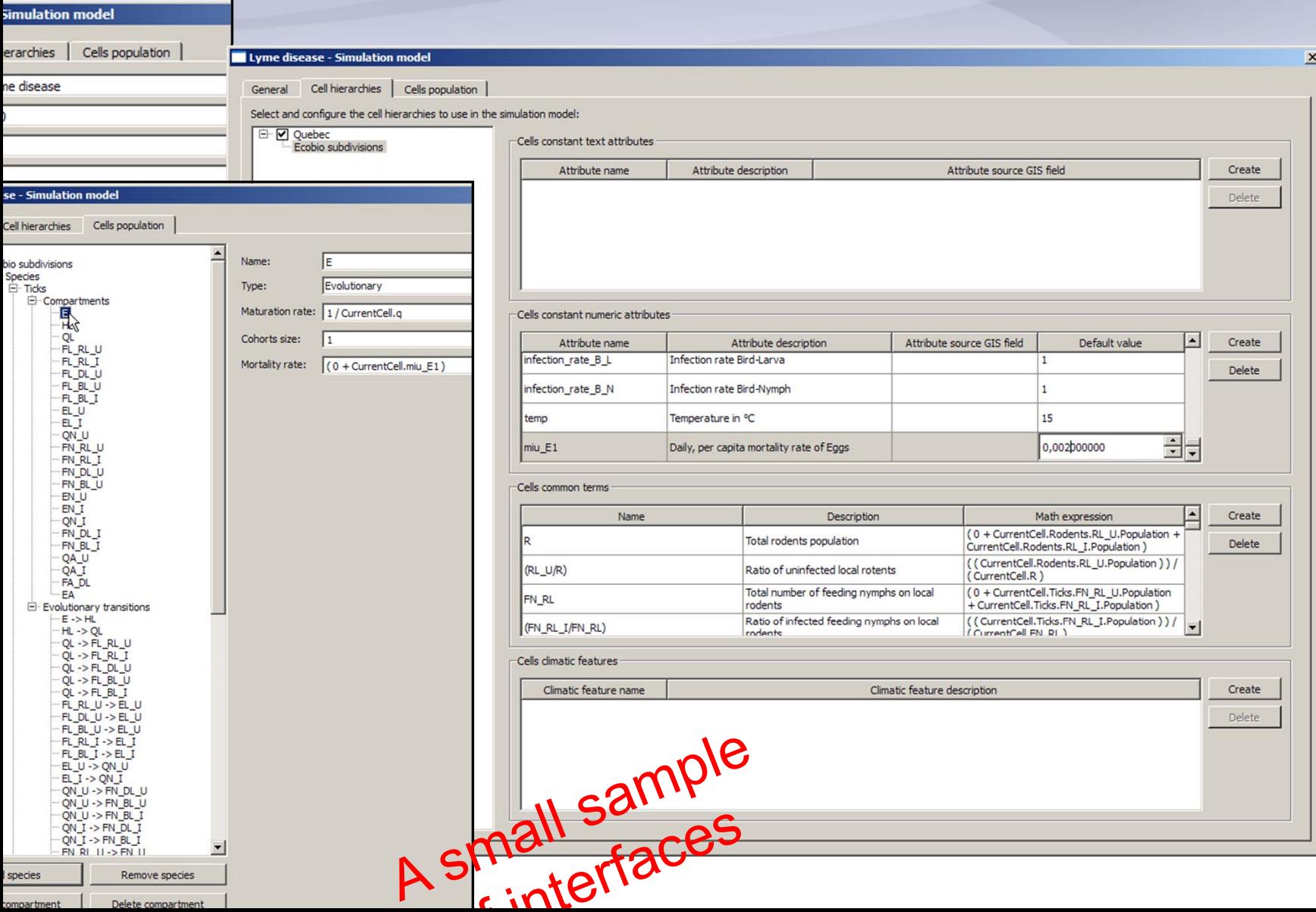

# **Matlab Simulator**

# C++ Simulator

#### $\blacktriangleright$ Input:

#### Input:

- $\triangleright$  XML files for the models, functions, mathematical expressions
- $\triangleright$  Daily temperatures are set using an external file; Cells' attributes are obtained from afile generated by the IVGE Creator
- $\triangleright$  User Interfaces to set parameters of scenarios, provide data entries, etc.
- $\triangleright$  All data are loaded in the Main Memory
- Specific Feature: Mathematical expressions are parsed on‐the‐fly by Matlab interpreter
- **Time step: one day**
- Simulation Output: Temporal evolution of all compartments recorded in an Excel Sheet
- Output Analyses: Results can be analysed either in Excel or Matlab. Very convenient to assess the evolution of various variables
- $\triangleright$  A variety of data source is used (GIS data, population data, temperature data, etc.) plus the IVGE are input in a PostgreSQL data base
- $\triangleright$  A variety of user interfaces to set the various parameters during the different operations of the system
- $\blacktriangleright$  Input of Compartment Models either using Interfaces or using a Visio graphical interface (partial implementation)
- $\blacktriangleright$  User Interfaces to set parameters of scenarios : (Not implemented yet)
- $\blacktriangleright$  Specific Feature: Capacity for managing hierarchical set of cells to enable the spatial analysis at different levels of detail
- $\blacktriangleright$ Time step: one day
- $\blacktriangleright$  Simulation Output: (Currently) in the same tabular Excel format to simplify the comparison with the Matlab Simulator
- $\blacktriangleright$  Output Display and Analyses: (Not implemented yet)

# Summary

ur approach and software suite offer tools to:

- Assess/Compare Spatially Explicit Epidemiological Models
- Study the influence of landscape and population ecology (Landscape Epidemiology)
- Integrate different models (Model Integration/Fusion)
- Integrate data from multiple sources
- Simulate various scenarios (w.r.t. climate, human intervention)
- ur approach can be extended to:
- Integrate various spatial and statistical analysis tools
- Integrate other data sources (Remote sensing, etc.)
- Evolve toward a Public Health Decision Support System
- Use enhanced simulation techniques (parallelism, stochasticity  $\frac{1}{2}$  dividual  $\frac{1}{2}$  population based at  $\frac{1}{2}$

# Acknowledgements

- Geoide, the Canadian Network of Centers of Excellence in Geomatics
- INSPQ (Institut National de Santé Publique du Québec)
- Ministère de la santé et des services sociaux du Québec
- Public Health Canada
- Ministère des ressources naturelles et de la faune du Québec
- Defence Research and Development Canada

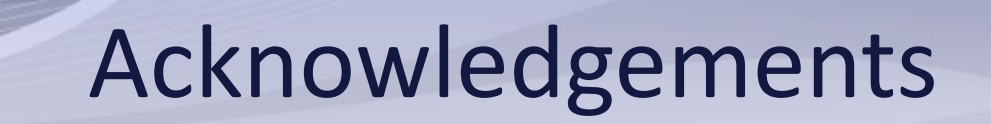

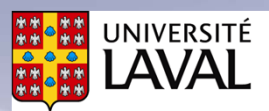

Faculté des sciences et de génie Département d'informatique et de génie logiciel

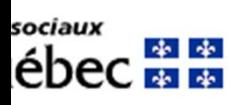

EOIDE

onal<br>blique 南南 ébec **\* \*** 

aturelles  $\frac{1}{2}$ bec $\frac{1}{2}$ 

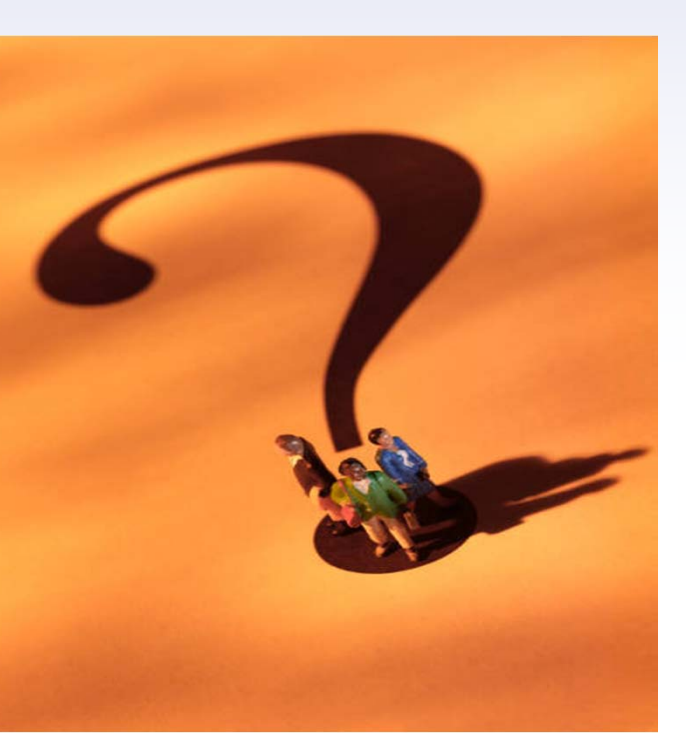

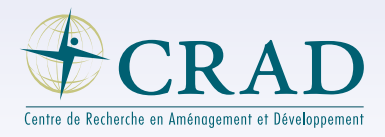

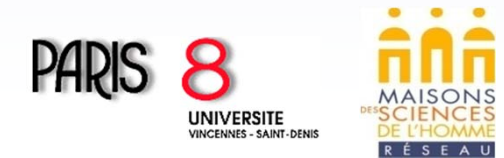

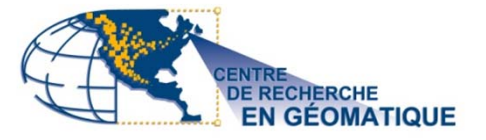

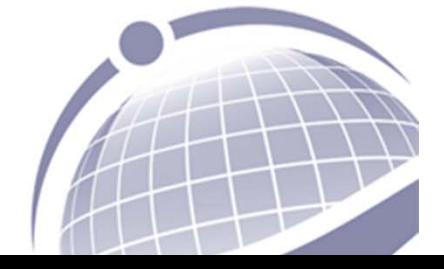

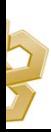

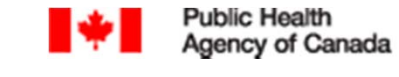

Agence de la santé<br>publique du Canada

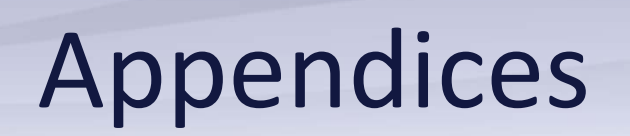

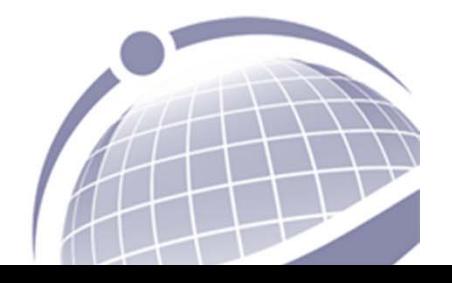

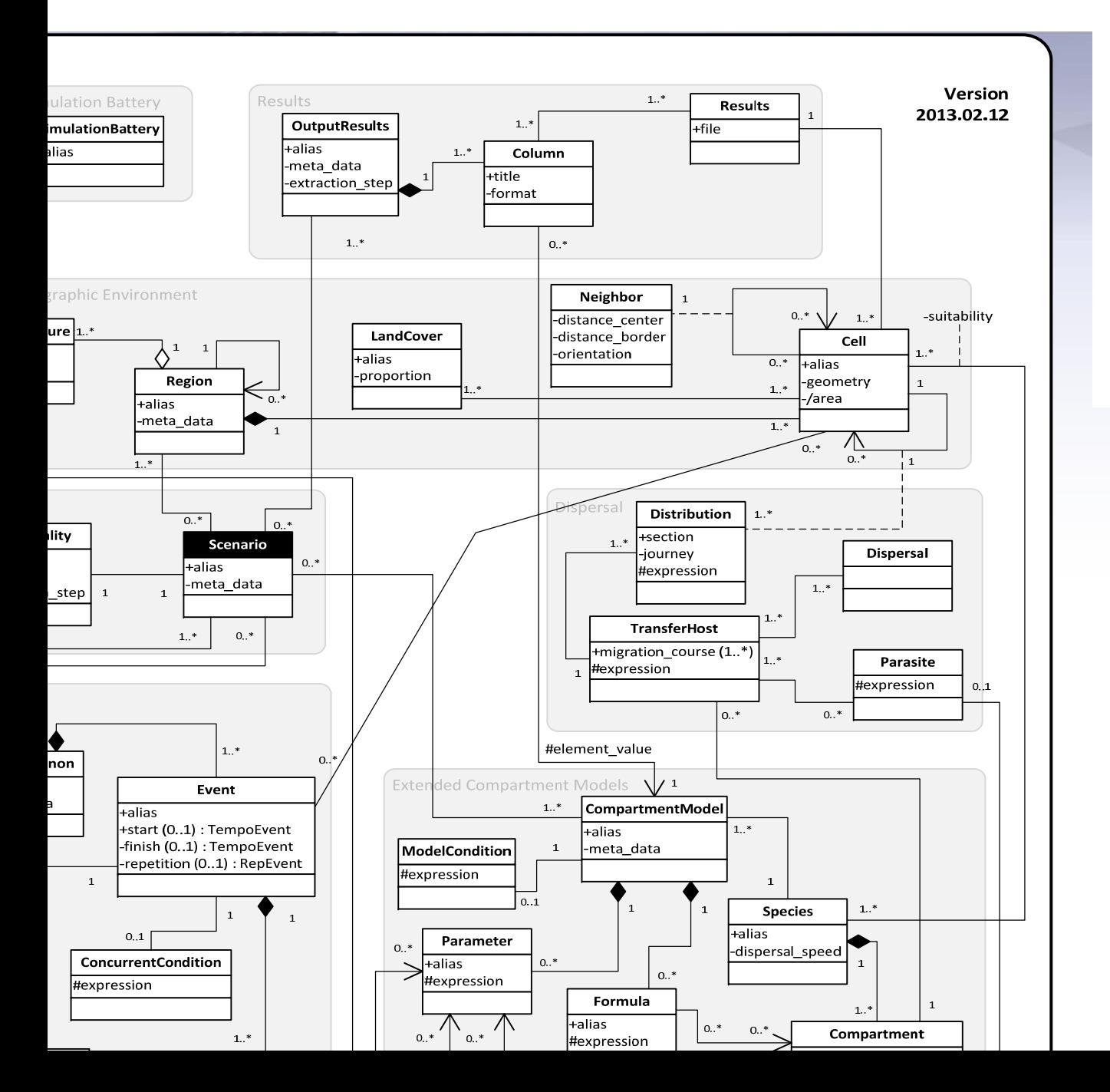

Conceptual model of a multi ‐ scenario simulation

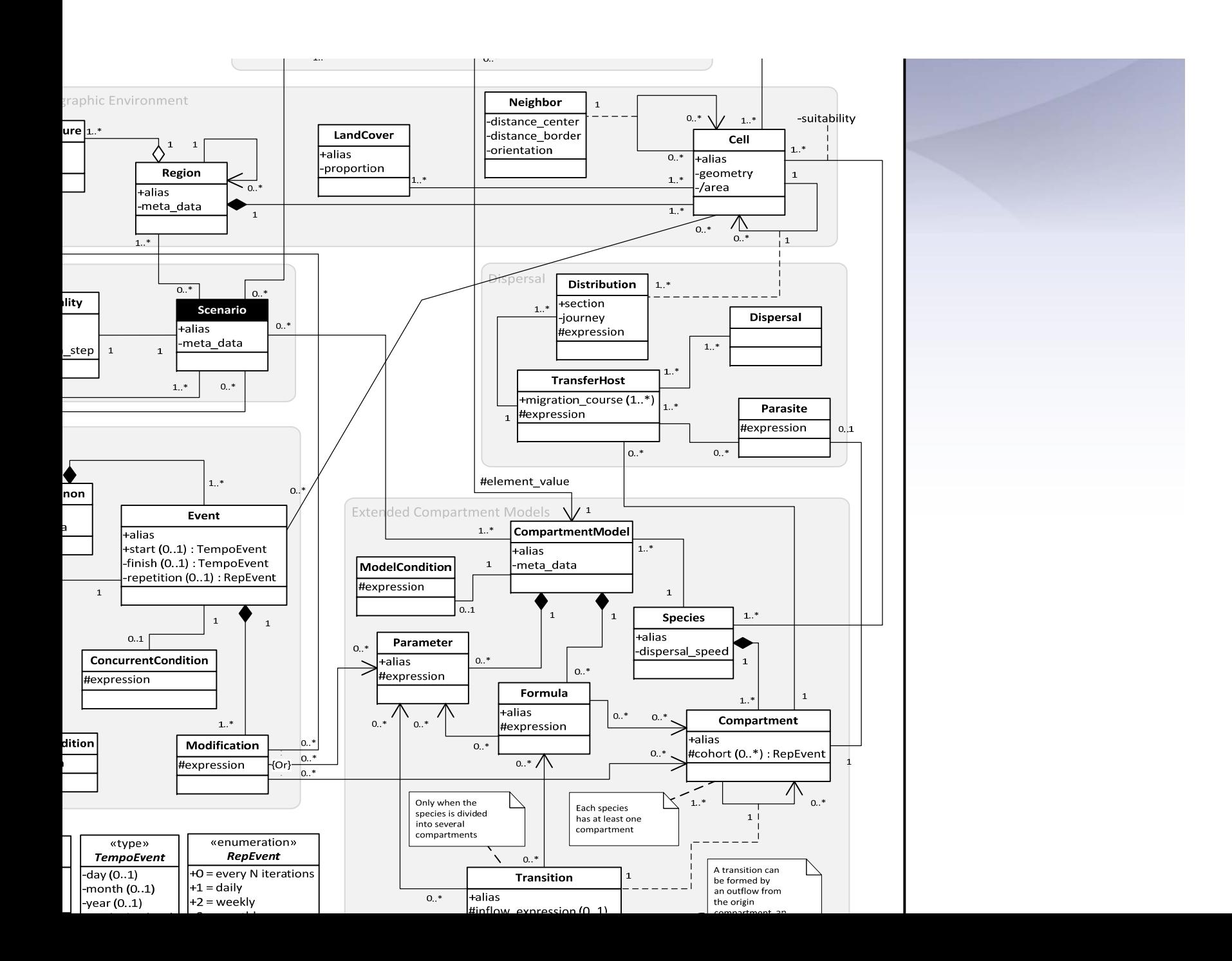

#### Result of the Progressive Merging of Cells

ore lt after holes

iter

lt of the ive merge of g certain ds

umber of in the VGE nificantly ed (around of initial

.

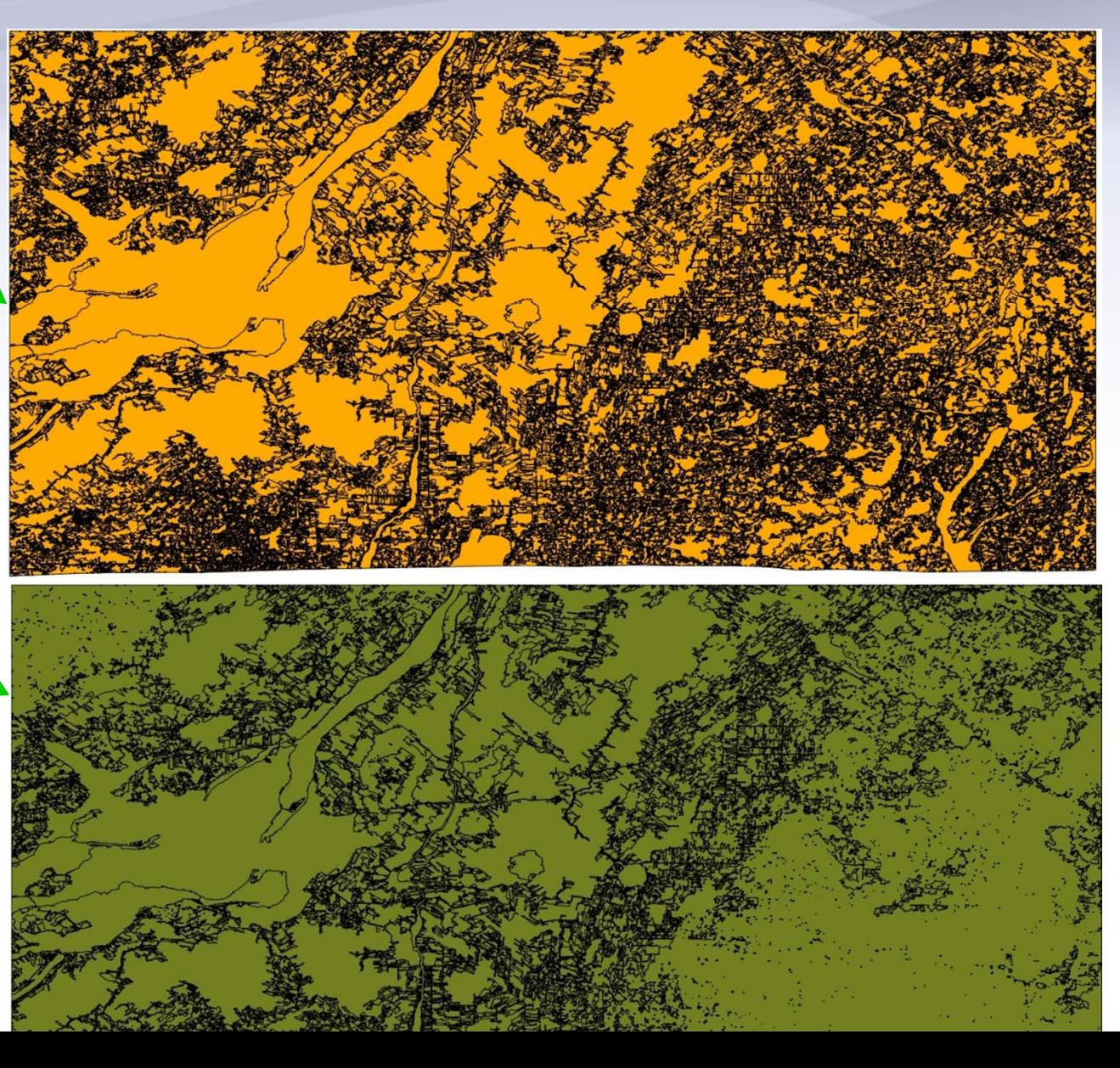

### formation Associated with Cells in the IVGE

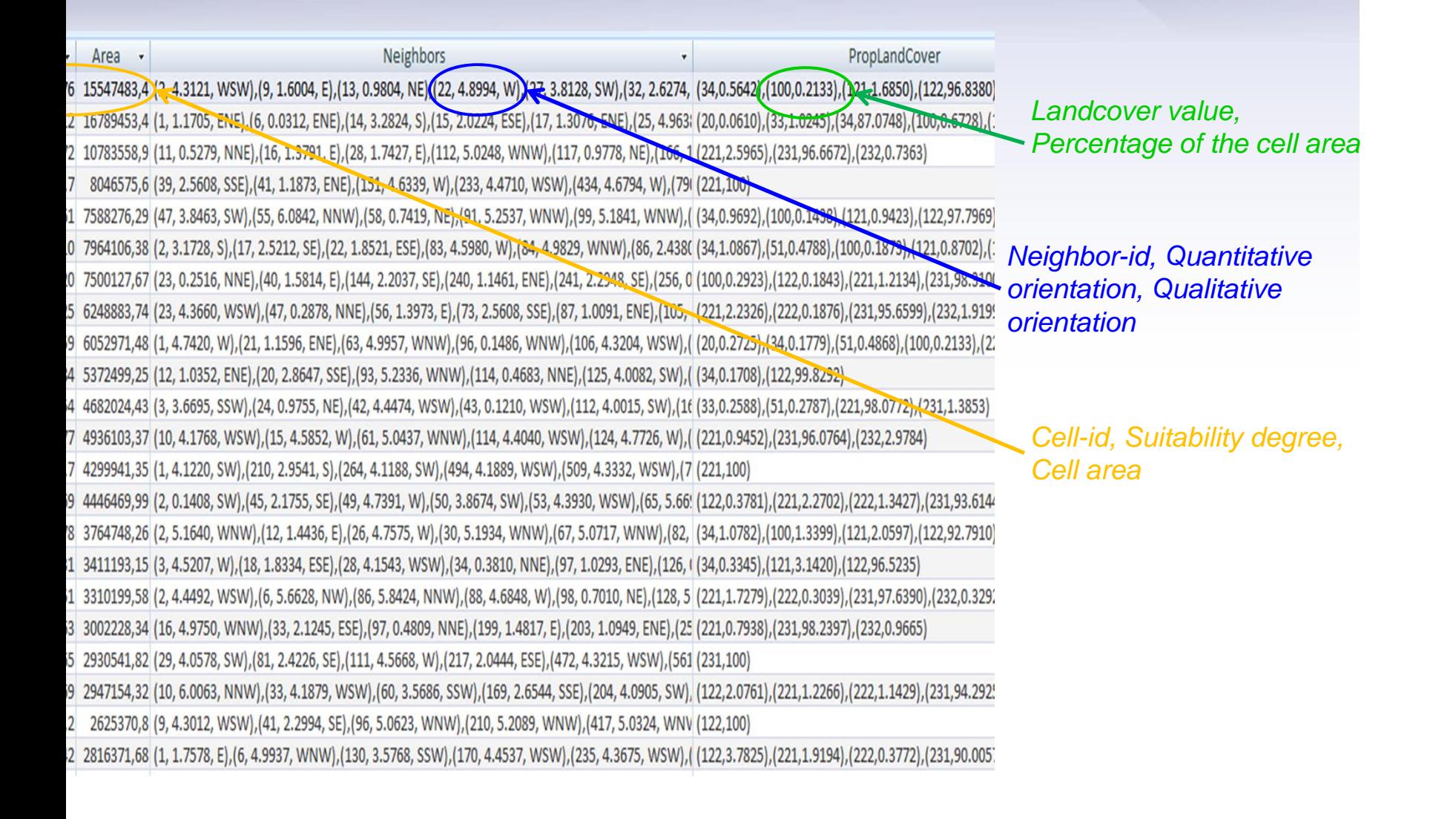

### ++ Simulator Preliminary Efficiency Tests (Dec 2012)

mber of common terms on the cells: 42

mber of mathematical expressions per cell: 105

mber of compartments for each of the 4 species

Ticks : 25 (20 evolutionary, 5 interactive)

Rodents : 2 (2 interactive)

Deer : 1 (1 interactive)

Birds : 2 (2 interactive)

Total : 30 (25 evolutionary, 5 interactive)

mber of evolutionary transitions:

Ticks: 35 Rodents : 1 Deer : 0 Birds : 1 Total : 37

transfer transition

al number of '1‐day' time steps: 365 (equivalent to one year)

mputer: Intel Core 2 Duo 6400 @ 2.13GHz (dual core) B RAM Windows XP Professional 32 bits (service pack 3)

### Simulator Preliminary Efficiency Tests (Dec 2012)

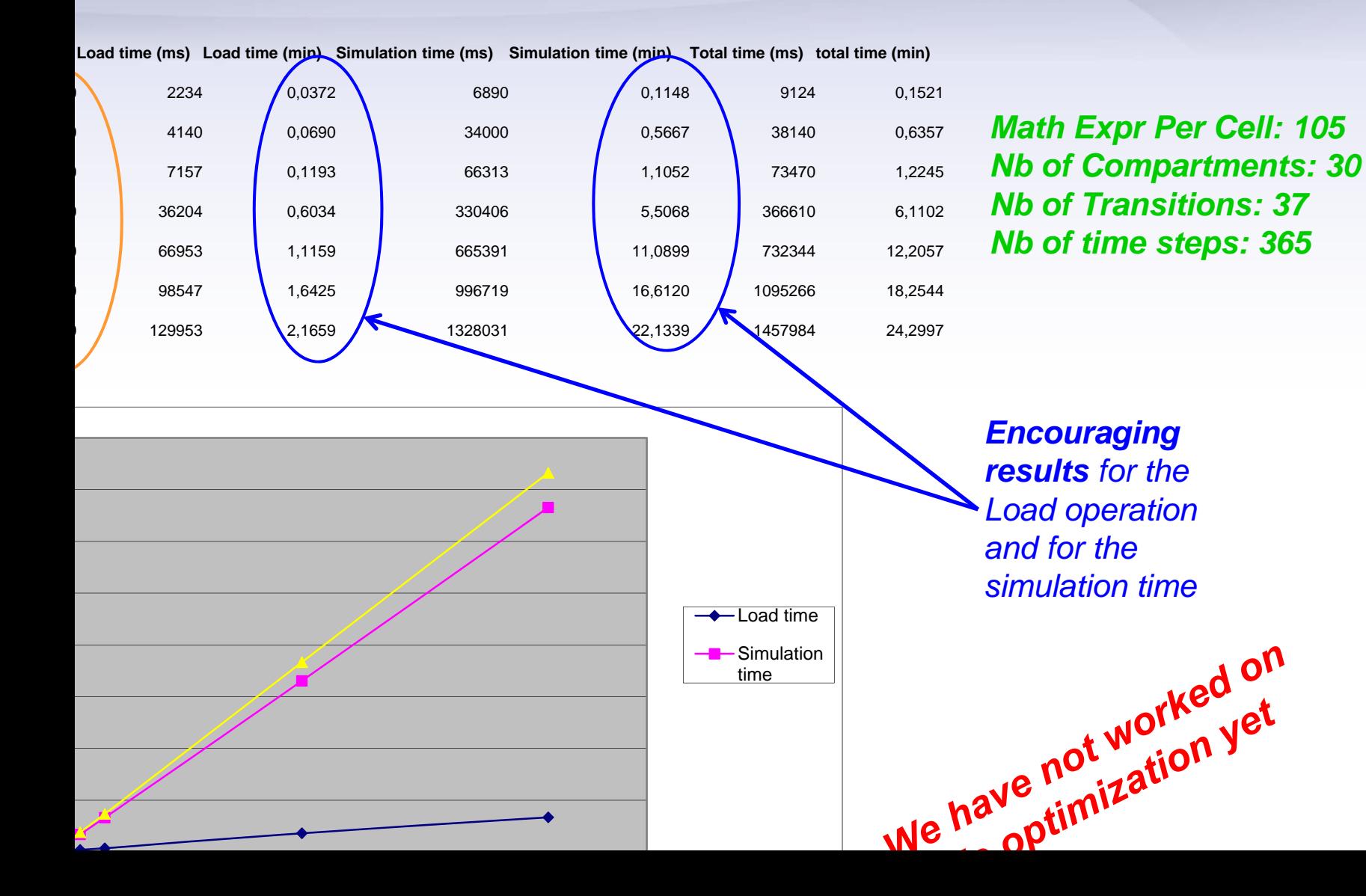